## **APRON**

Aprons are designed to protect your clothing from spills, dirt, oil, stains, etc., and act as a protective barrier. They provide full body coverage protecting the torso and ending at the knees, feature side or front pockets, and come with a loop or tie around the neck and waist. They are made from different fabrics for different purposes, such as for Kitchens, Restaurants, Studios, Grills, Gardens, Workshops, etc. The fabrics are treated with waterproof, oil-proof and anti-fouling, and available in many colors and many printings. There are many different styles of aprons, like Waist aprons, Bistro aprons, Bib aprons, Tuxedo aprons, Cobbler aprons, Disposable aprons, etc.

## **Features:**

- · Made from waterproof, oil-proof and anti-fouling fabrics
- · Adjustable neck strap and long waist strap
- · Front pockets design
- · Provides customized printings
- · Machine washable, easy to care

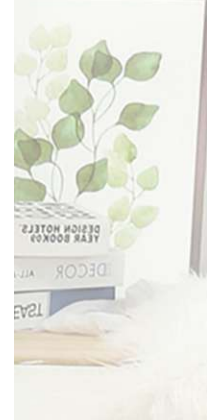

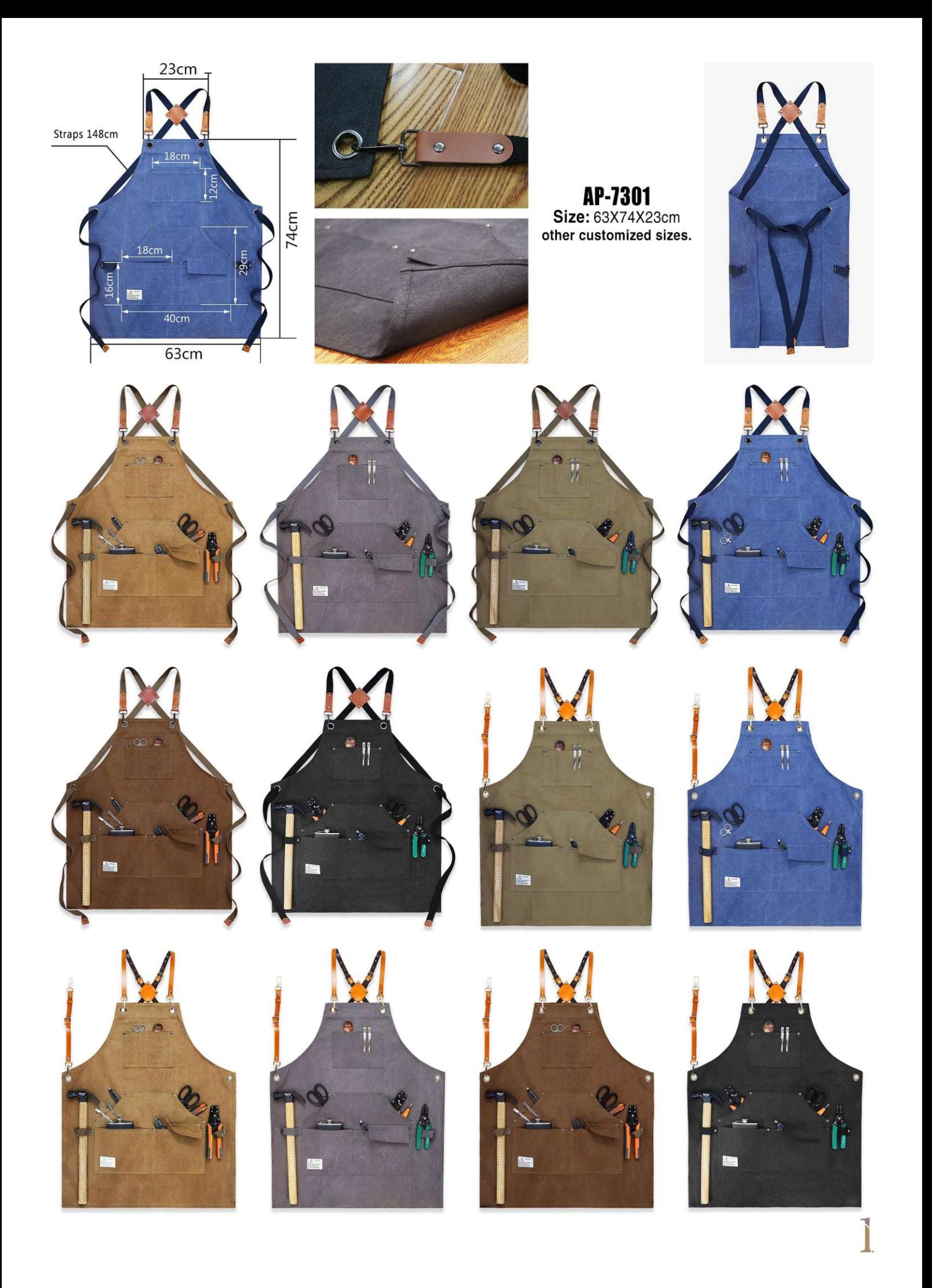

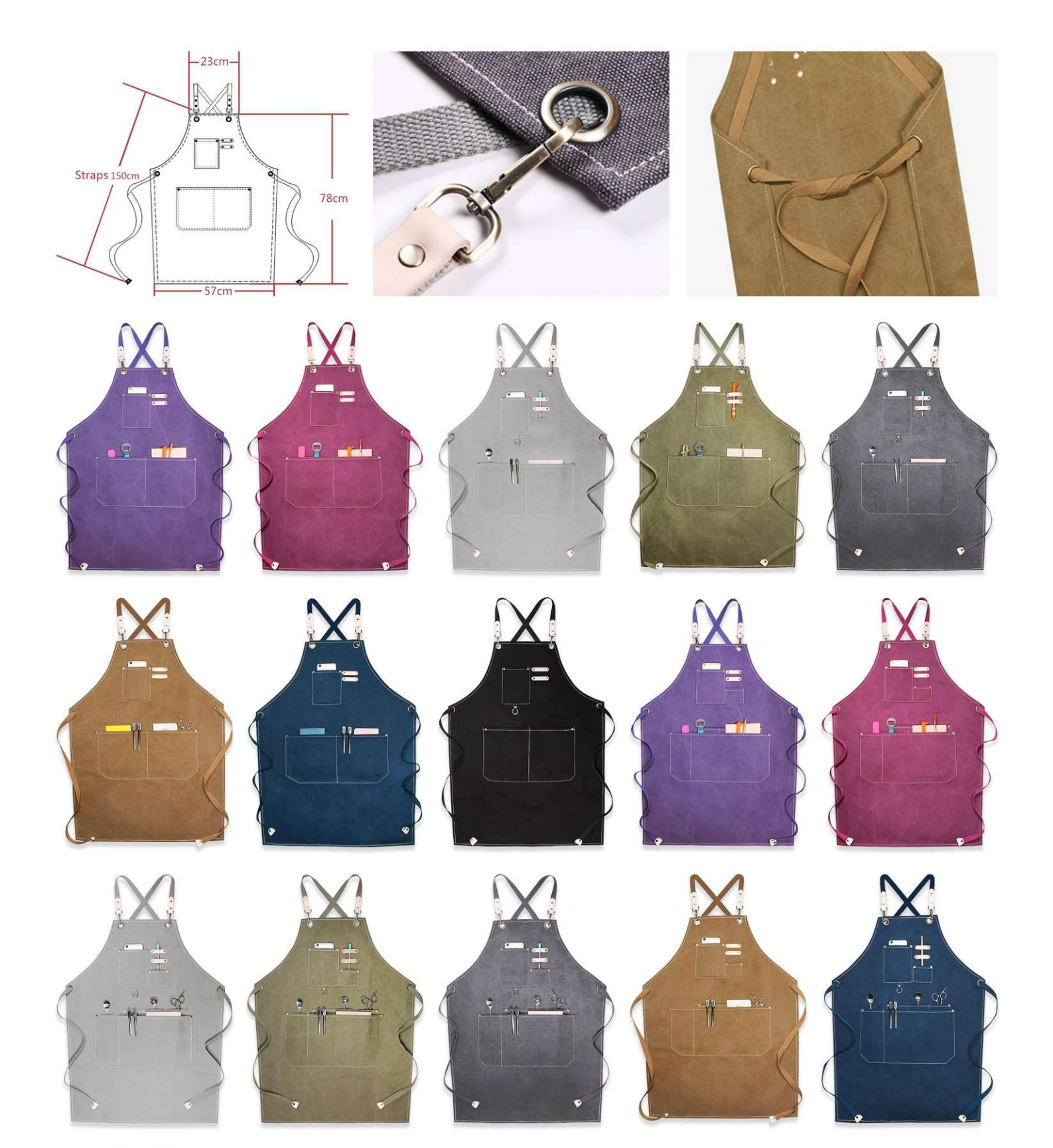

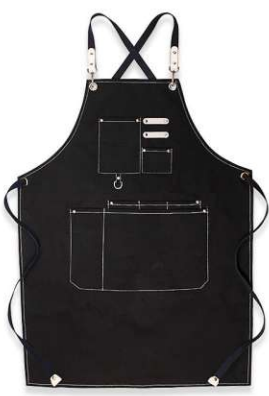

 $\mathsf{AP}\text{-}\mathsf{7302}$ <br>Size: 57X78X23cm<br>other customized sizes.

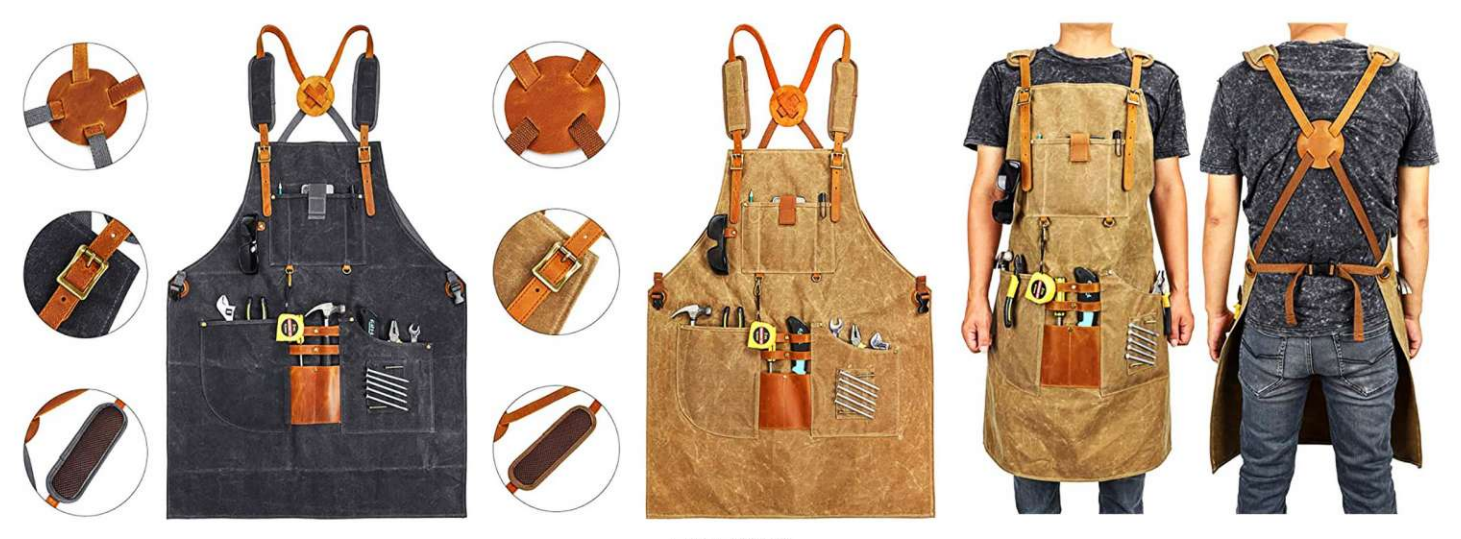

AP-7303 Size: 80X65cm other customized sizes.

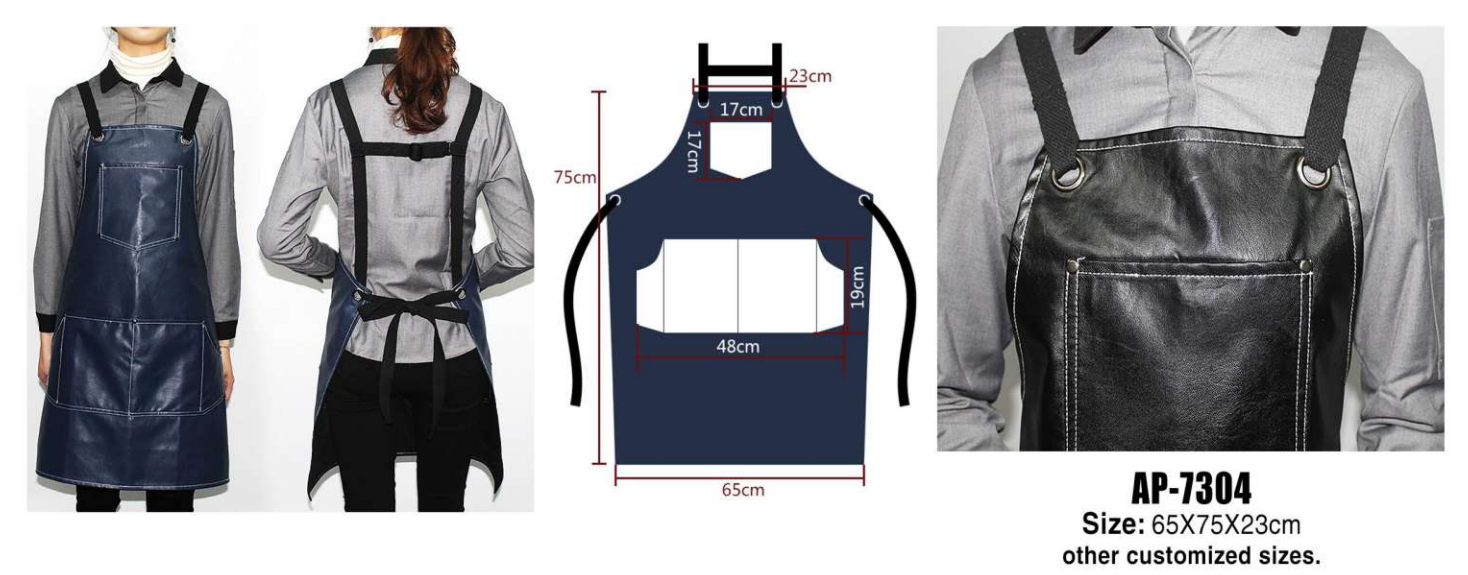

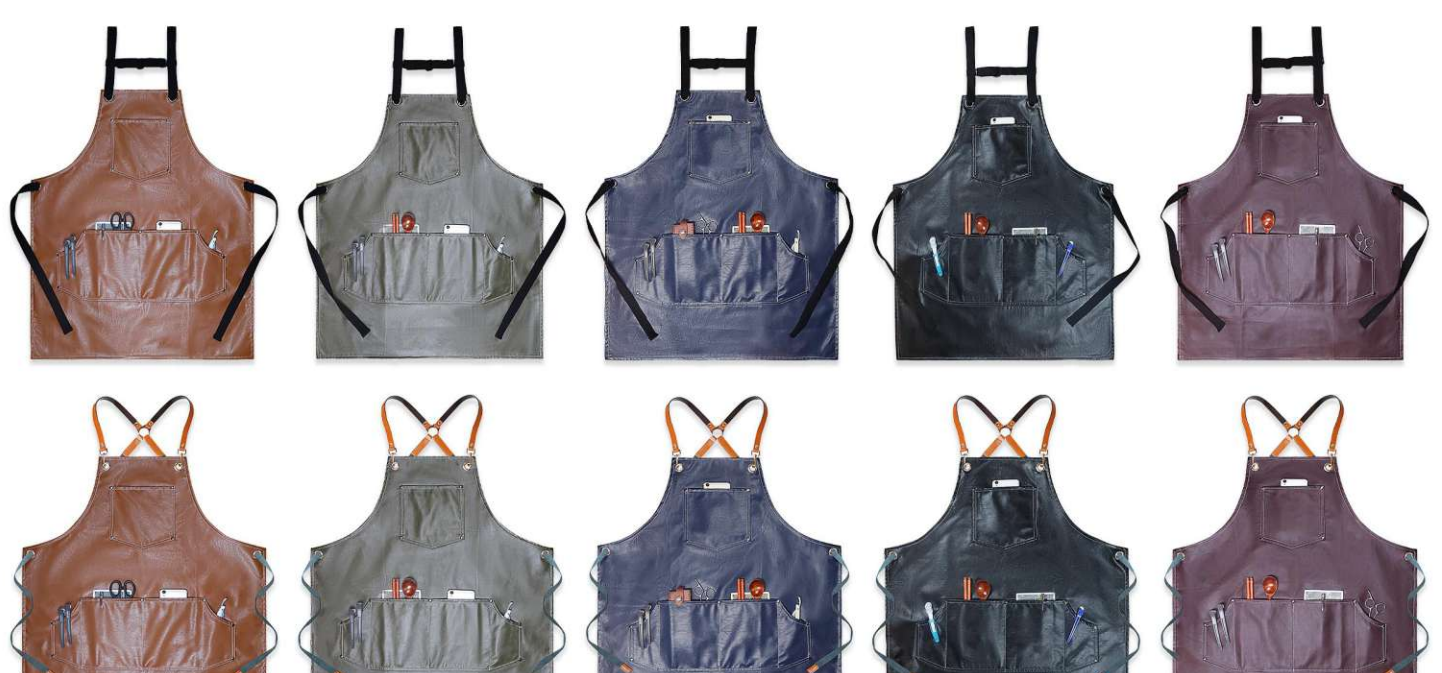

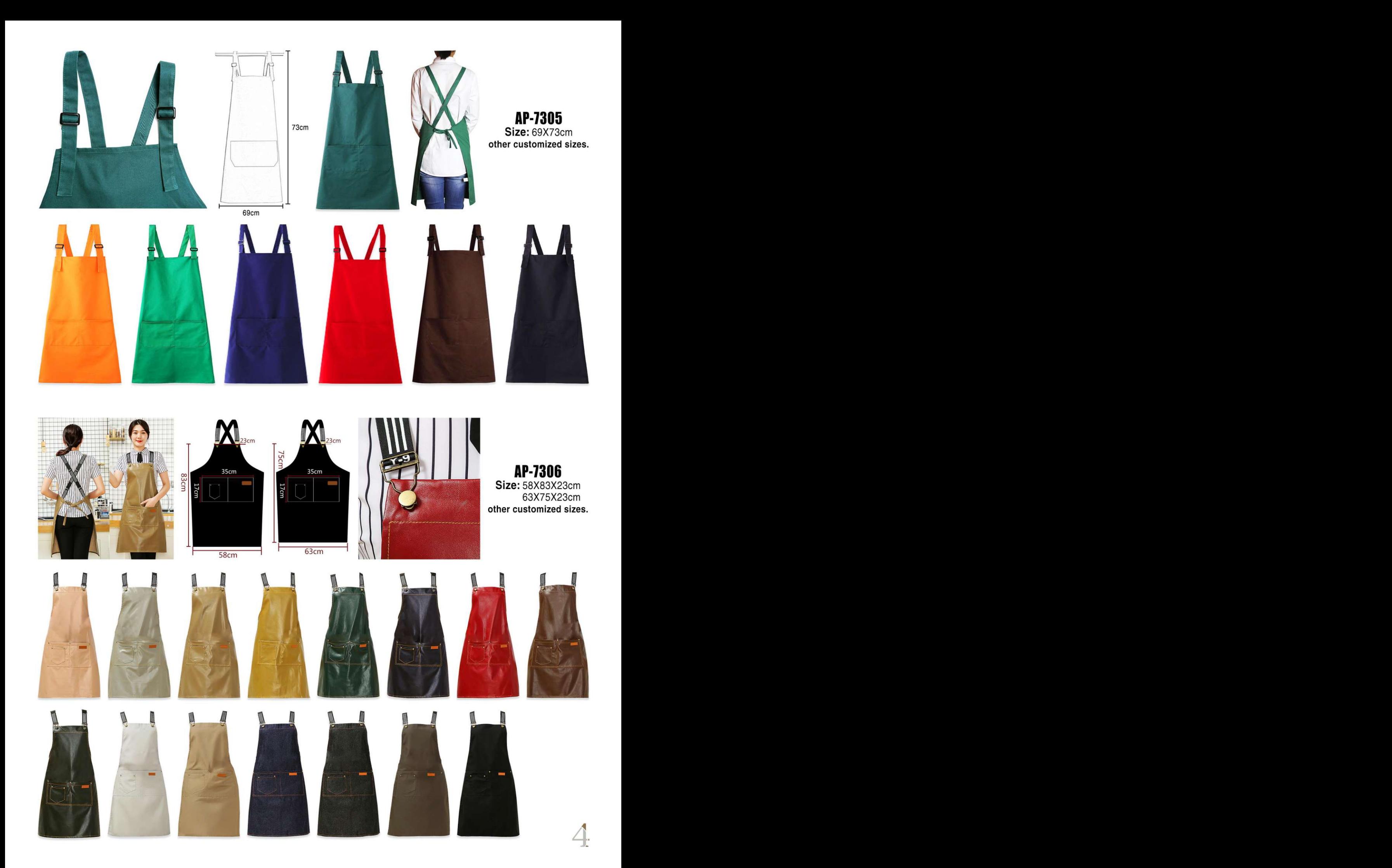

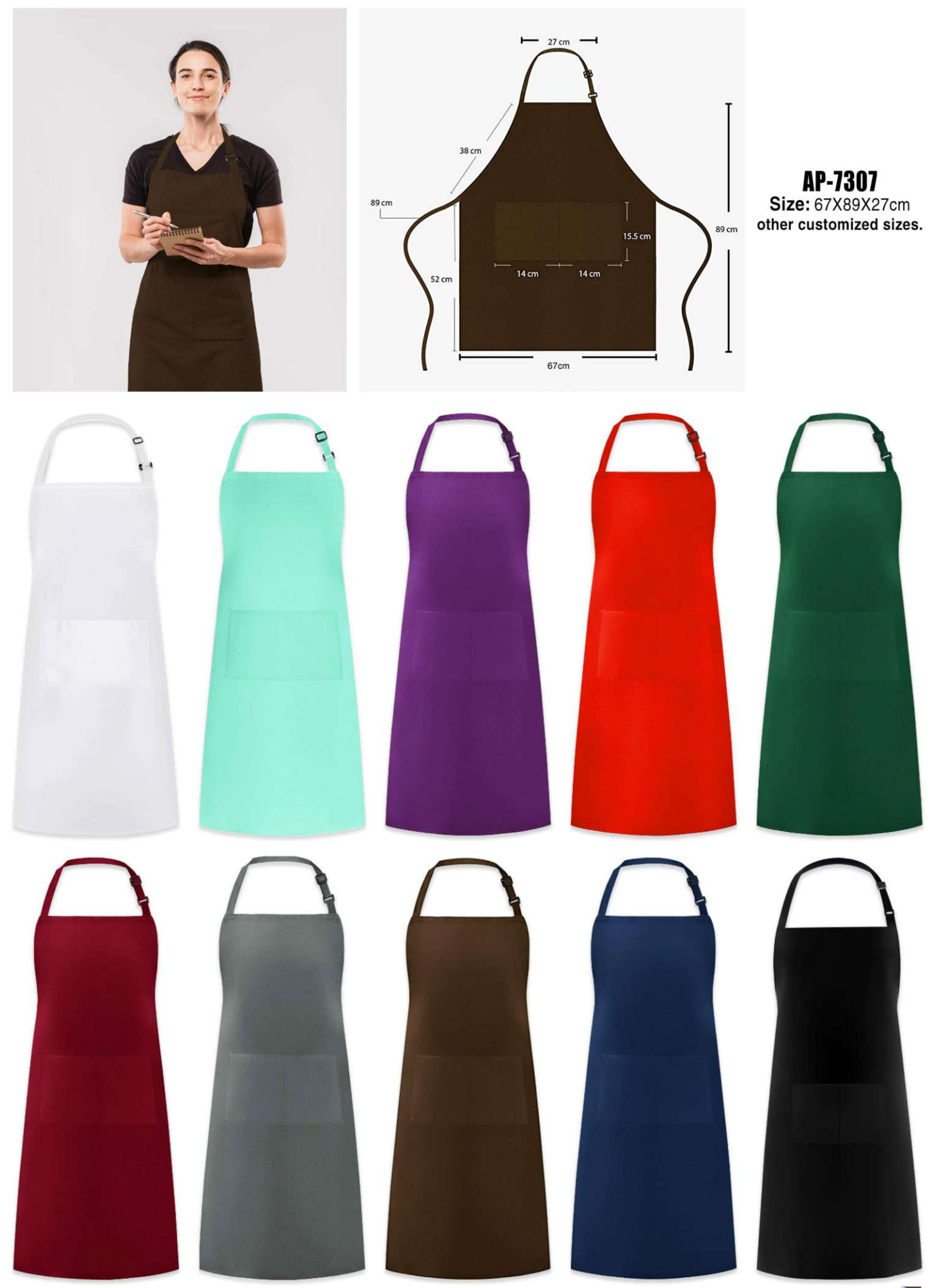

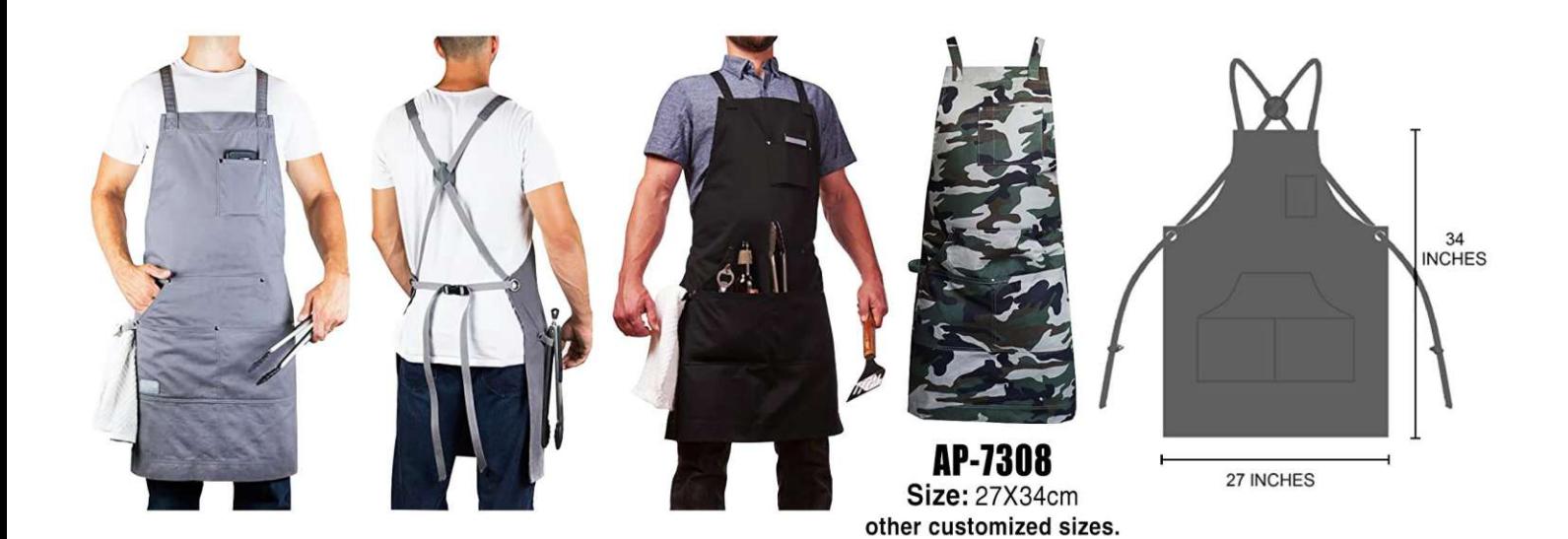

74.5cm 85cm AP-7309 Size: 74.5X66.5cm 85X70cm 66.5cm 70cm other customized sizes.

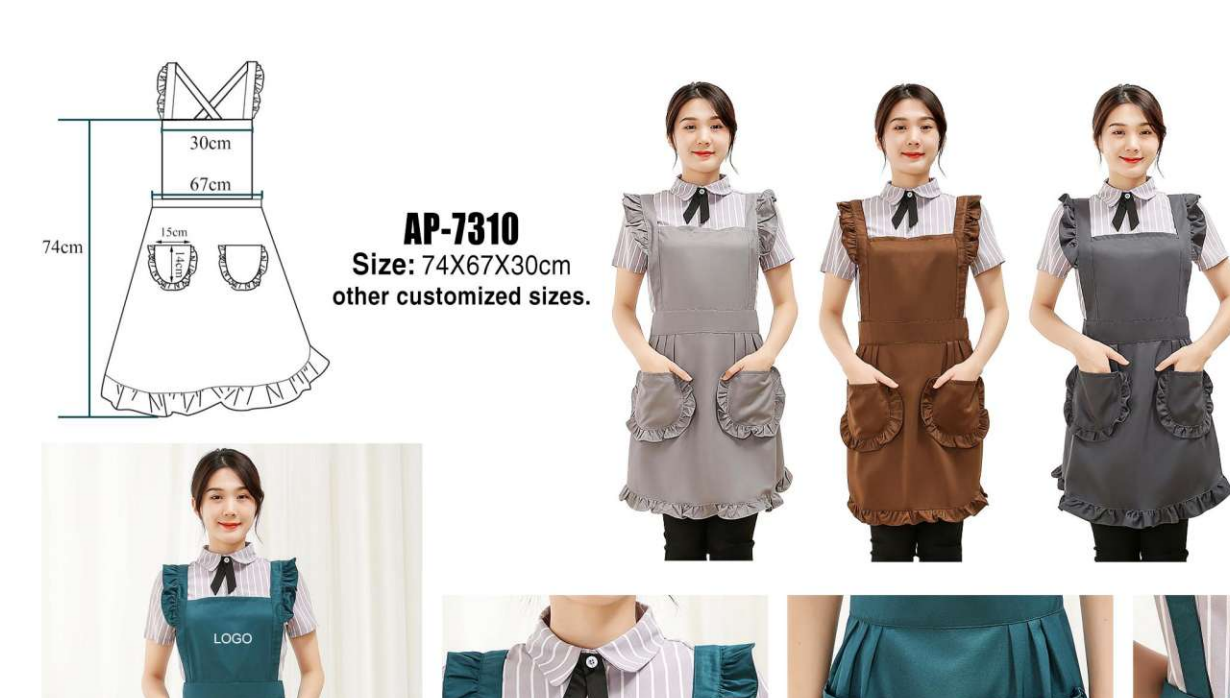

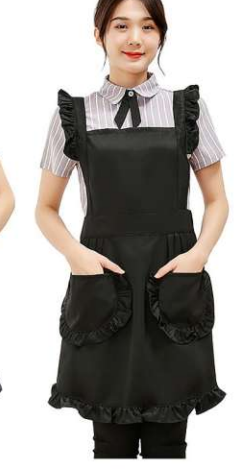

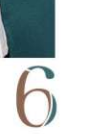

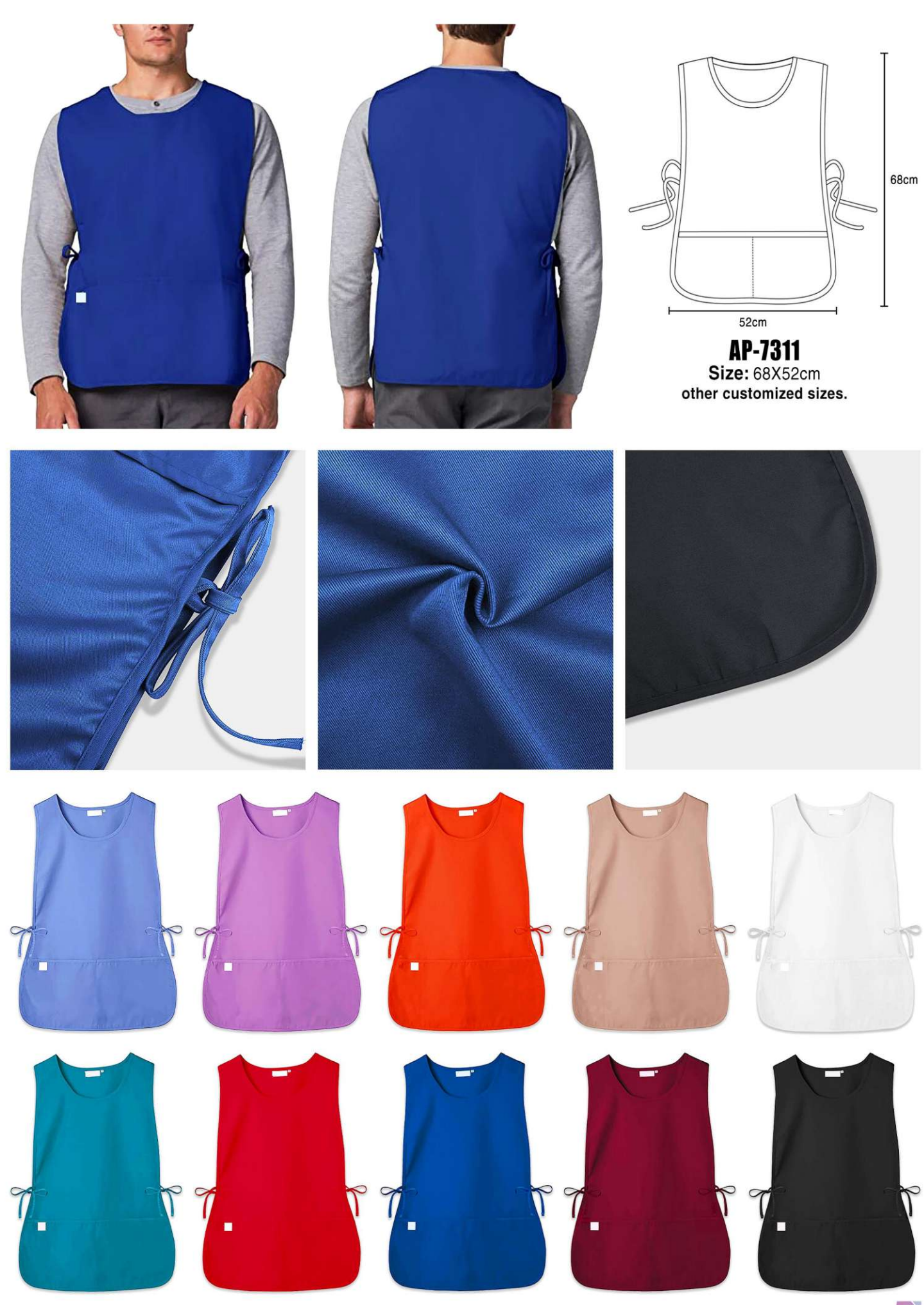

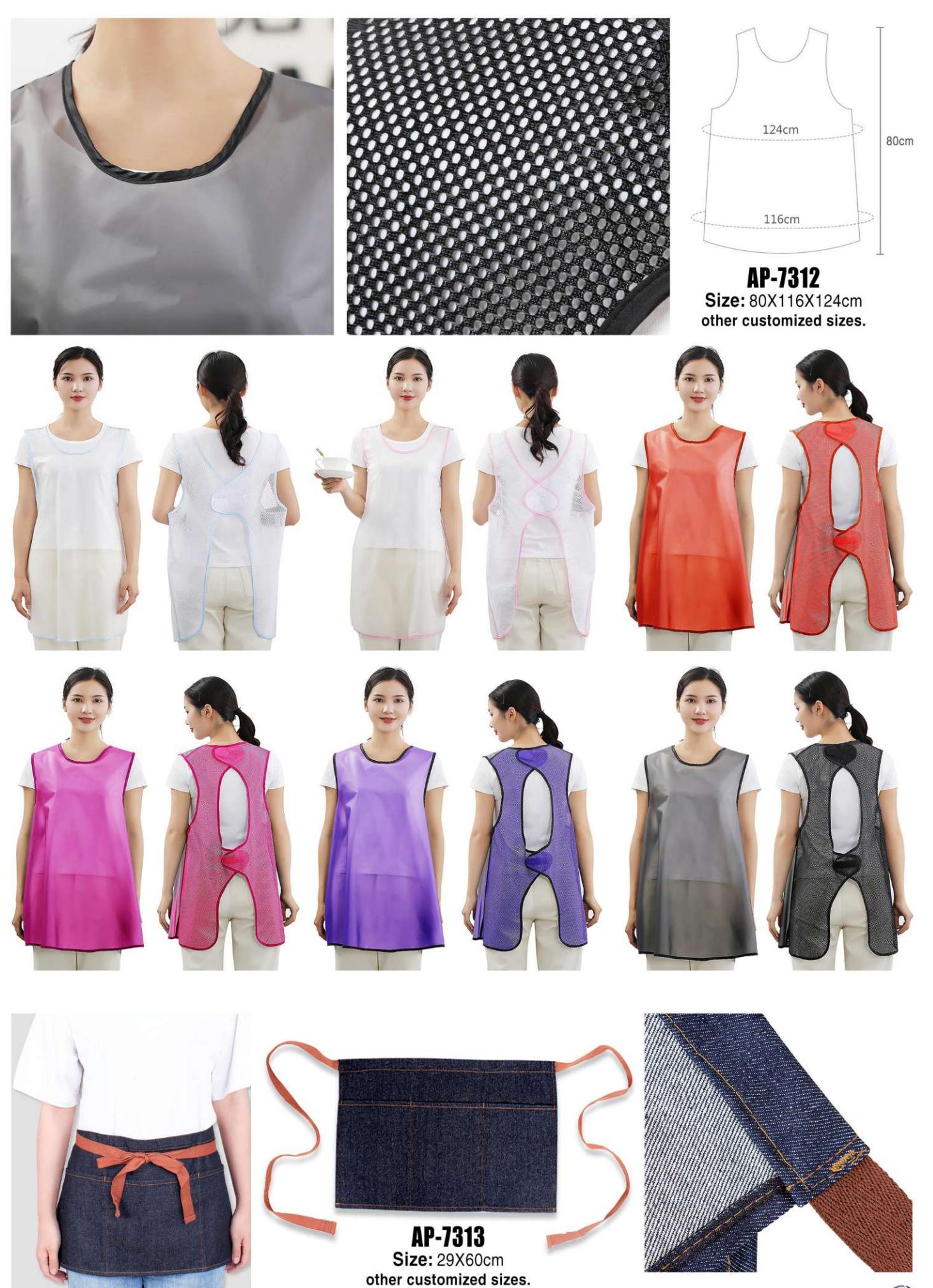

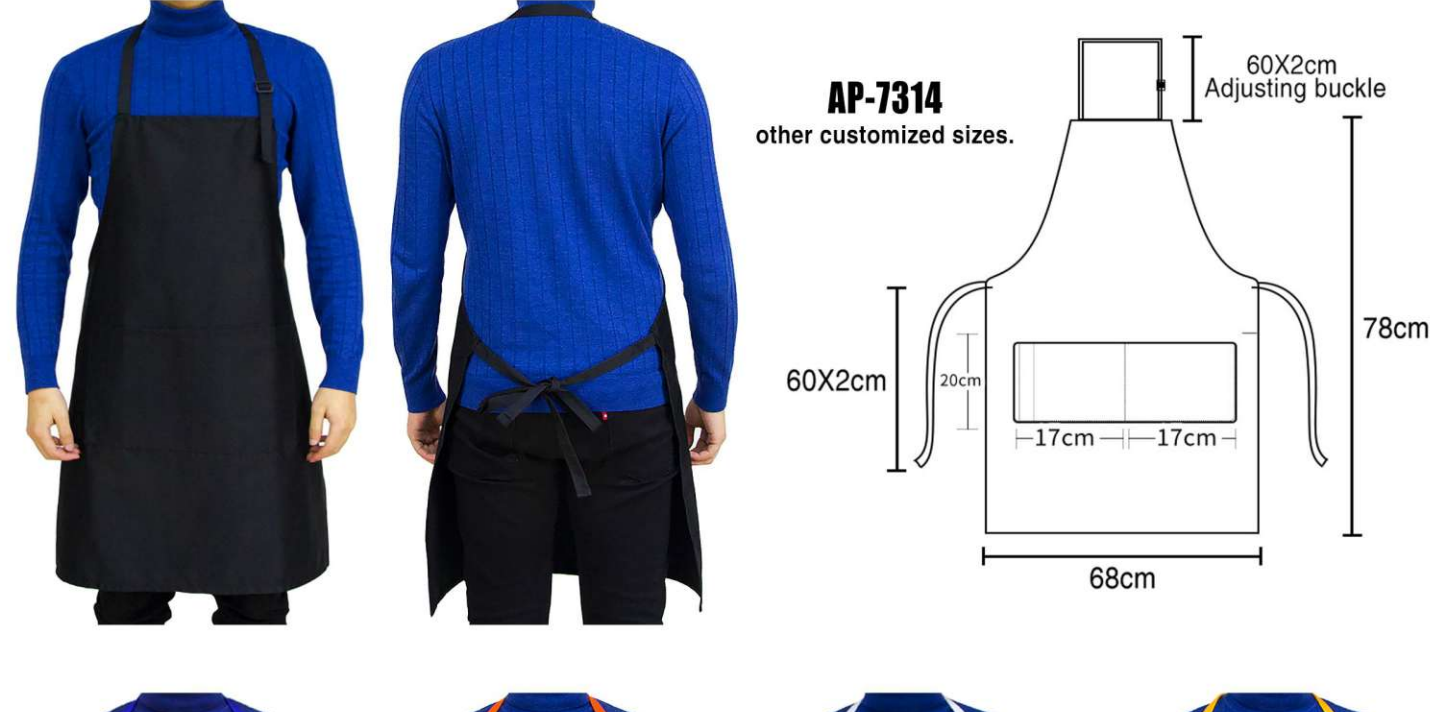

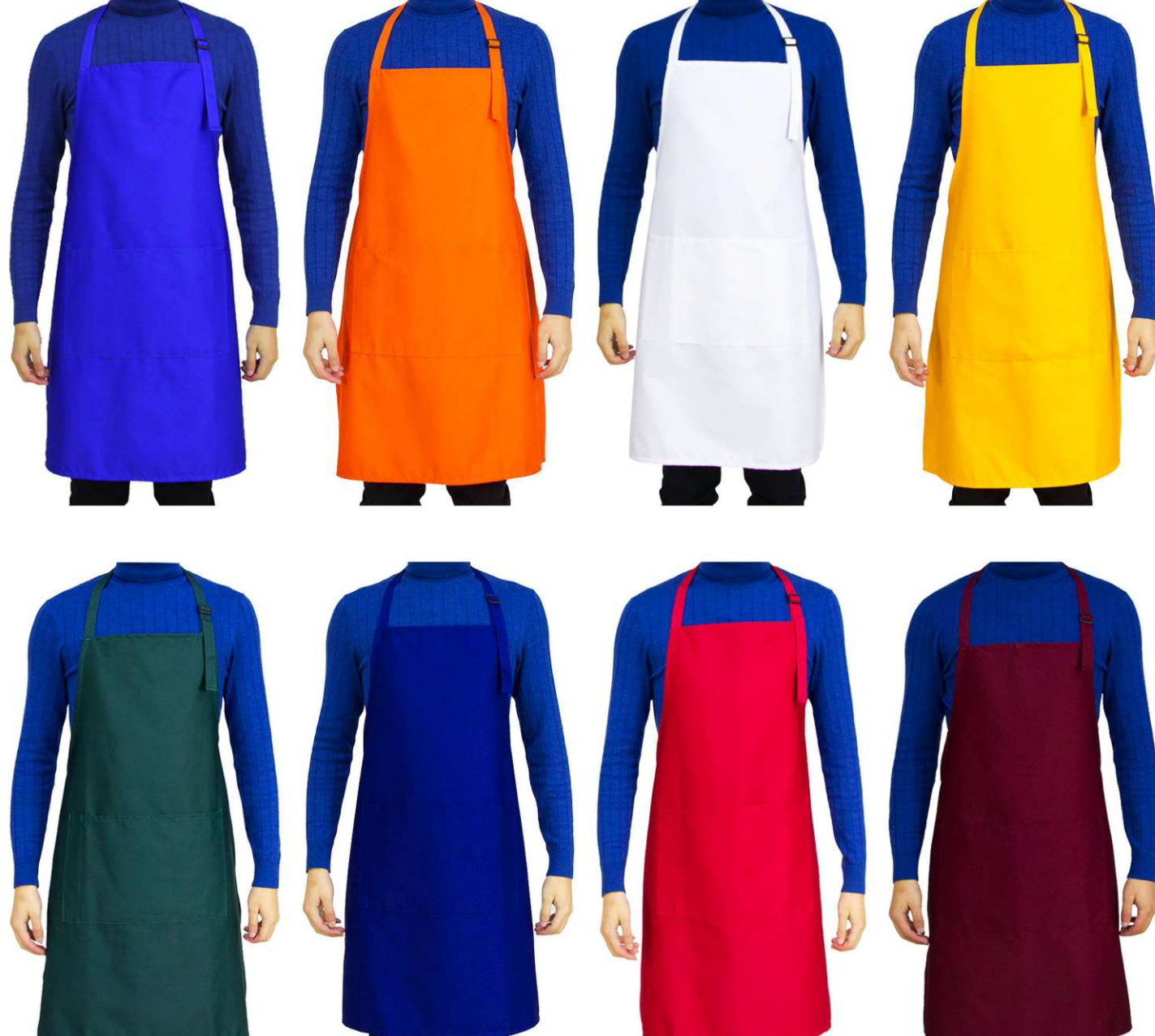

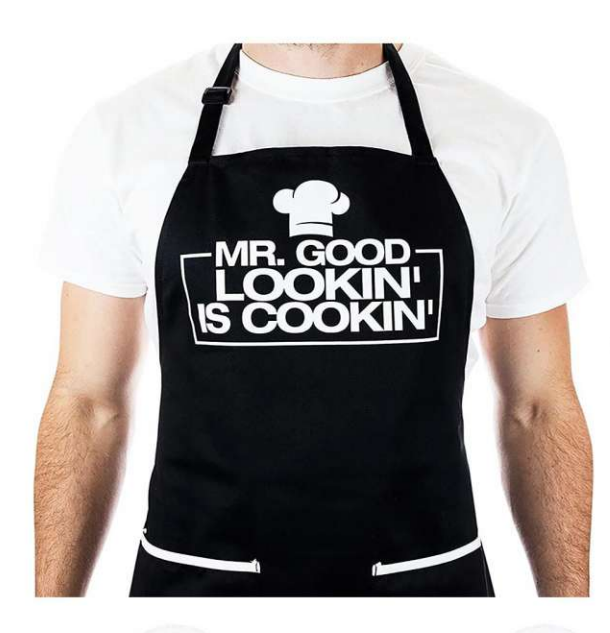

 $AP-7315$ <br>other customized sizes.

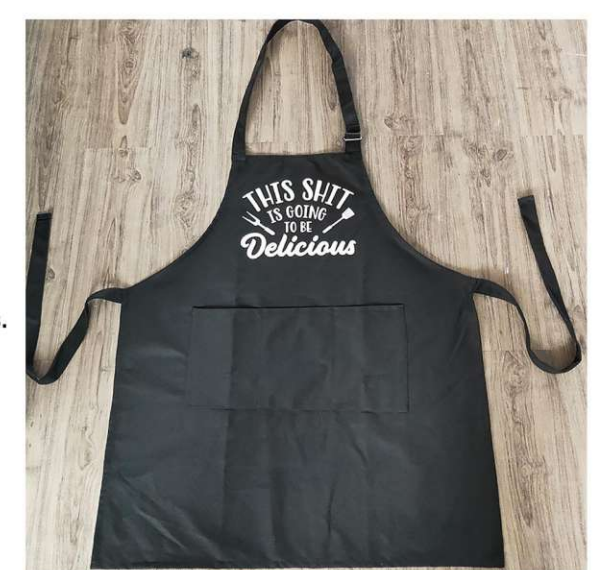

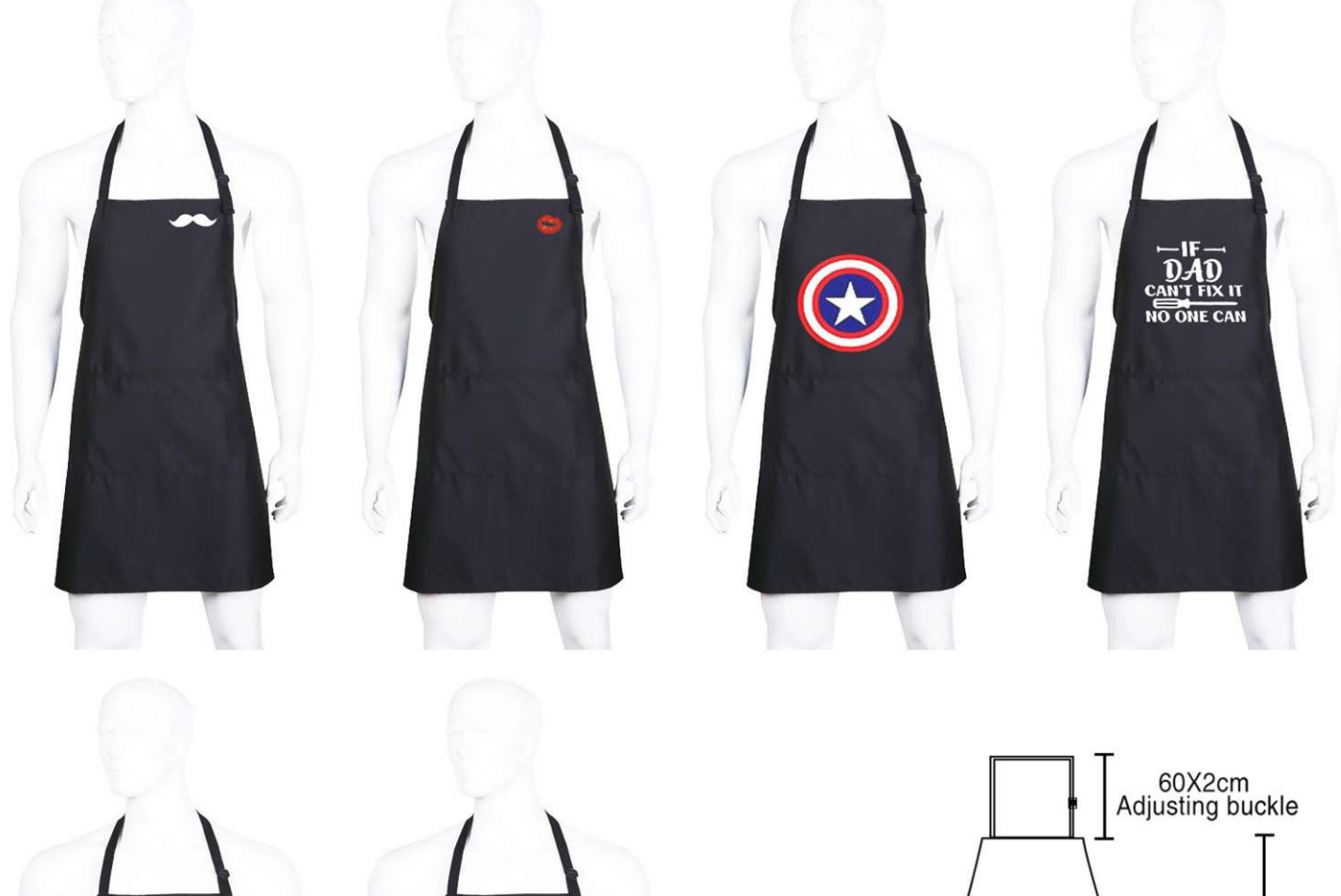

**CONTROVERSEDIES**<br> **CONTROVERSION**<br> **CONTROVERSION** 

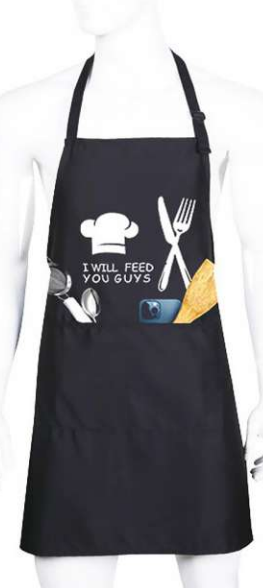

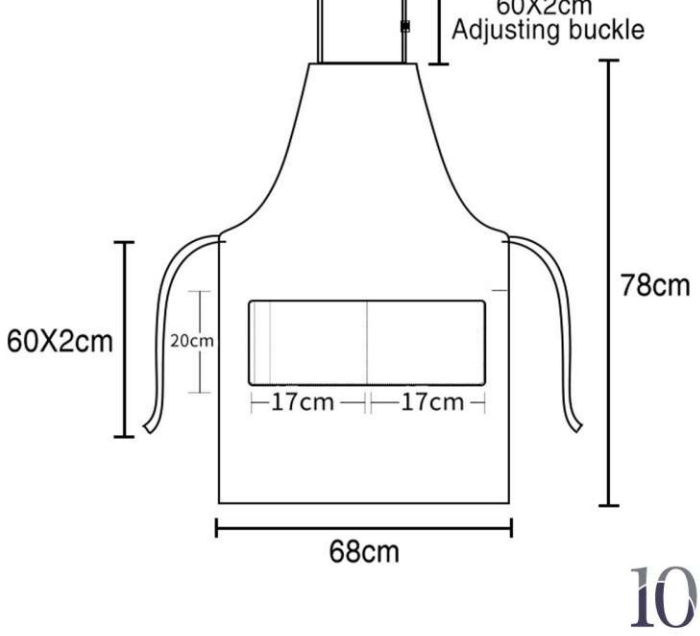

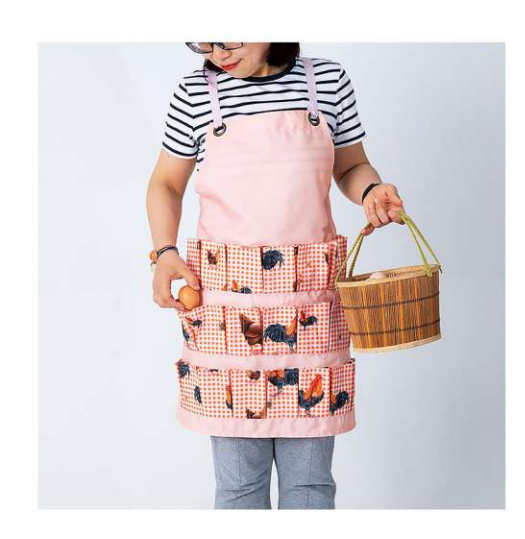

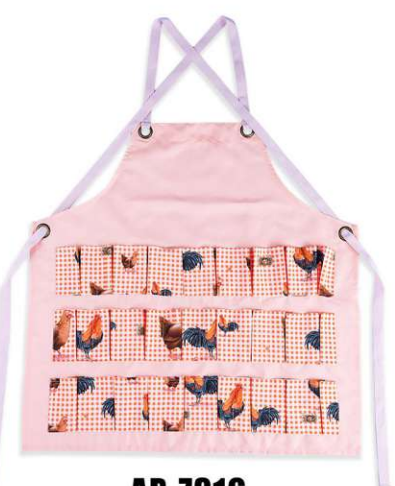

**AP-7316**<br>Size: 70X70cm other customized sizes.

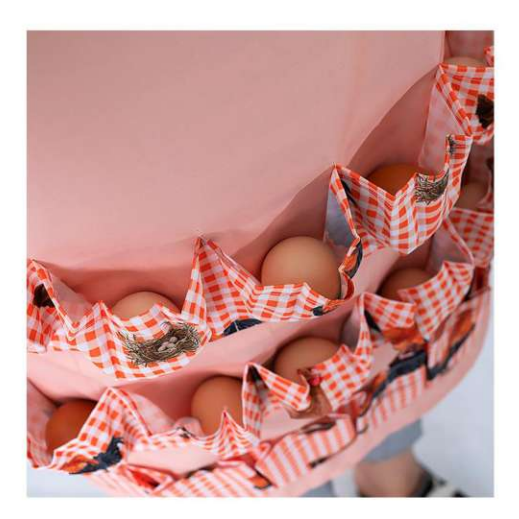

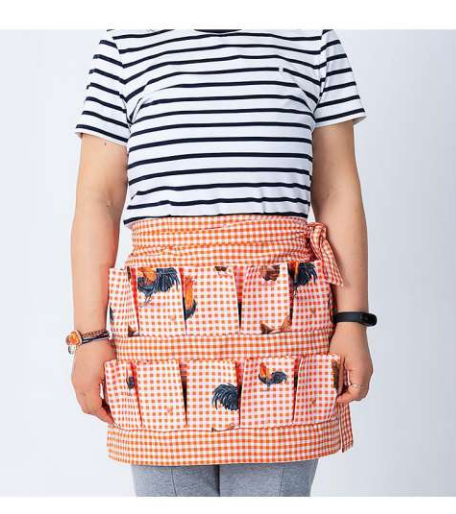

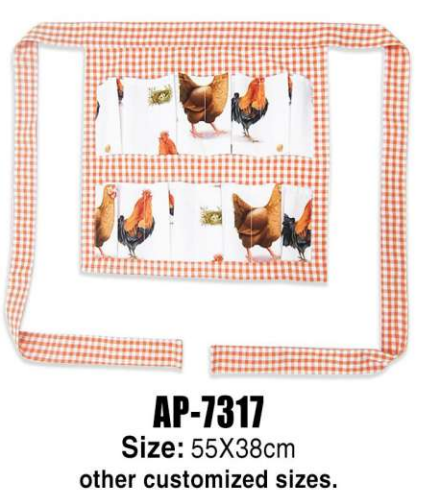

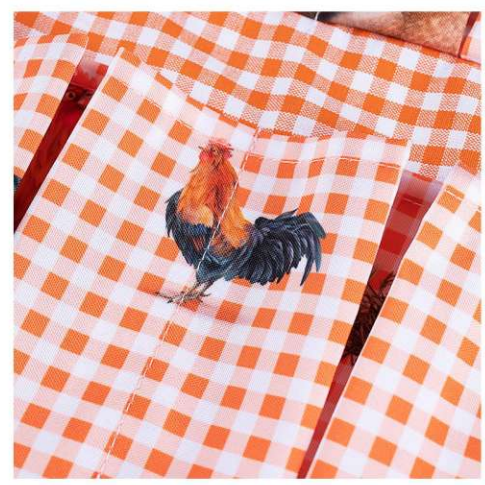

60cm

 $\prod$ 

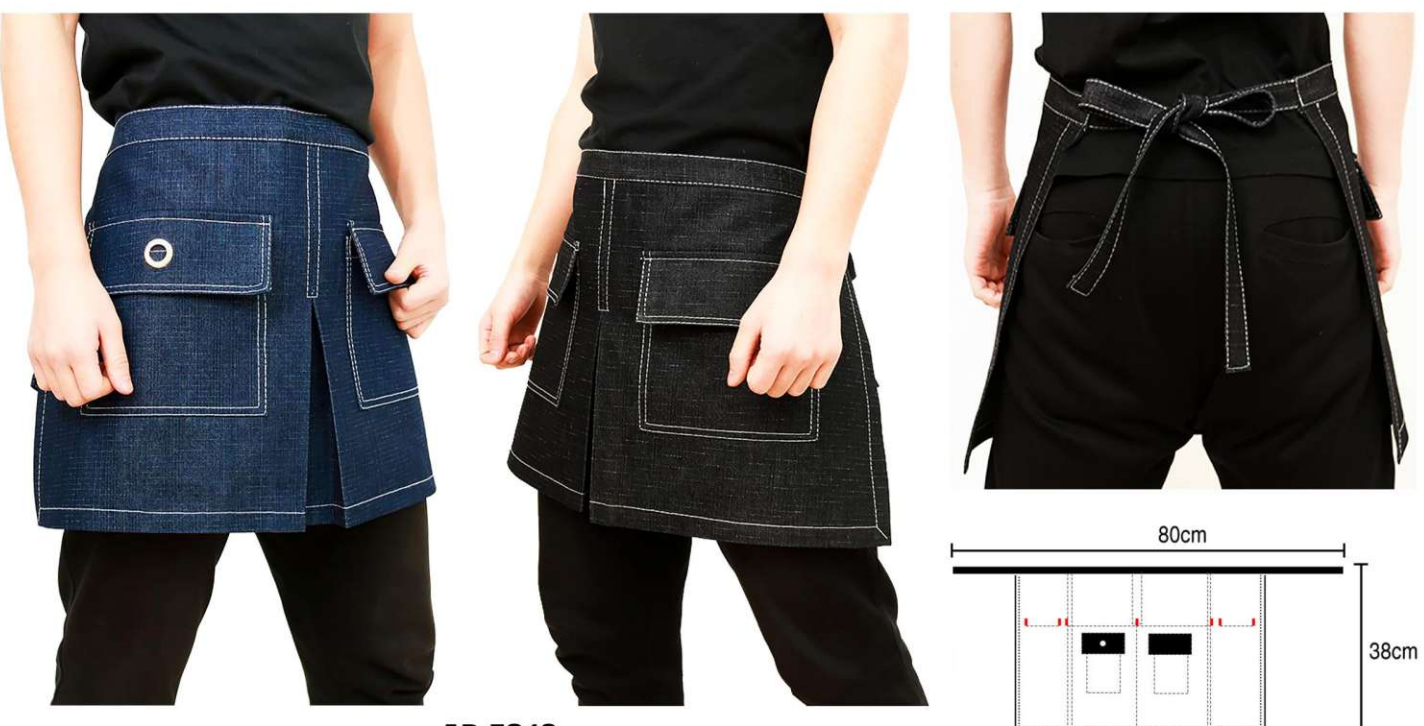

AP-7318 Size: 80X60X38cm other customized sizes.

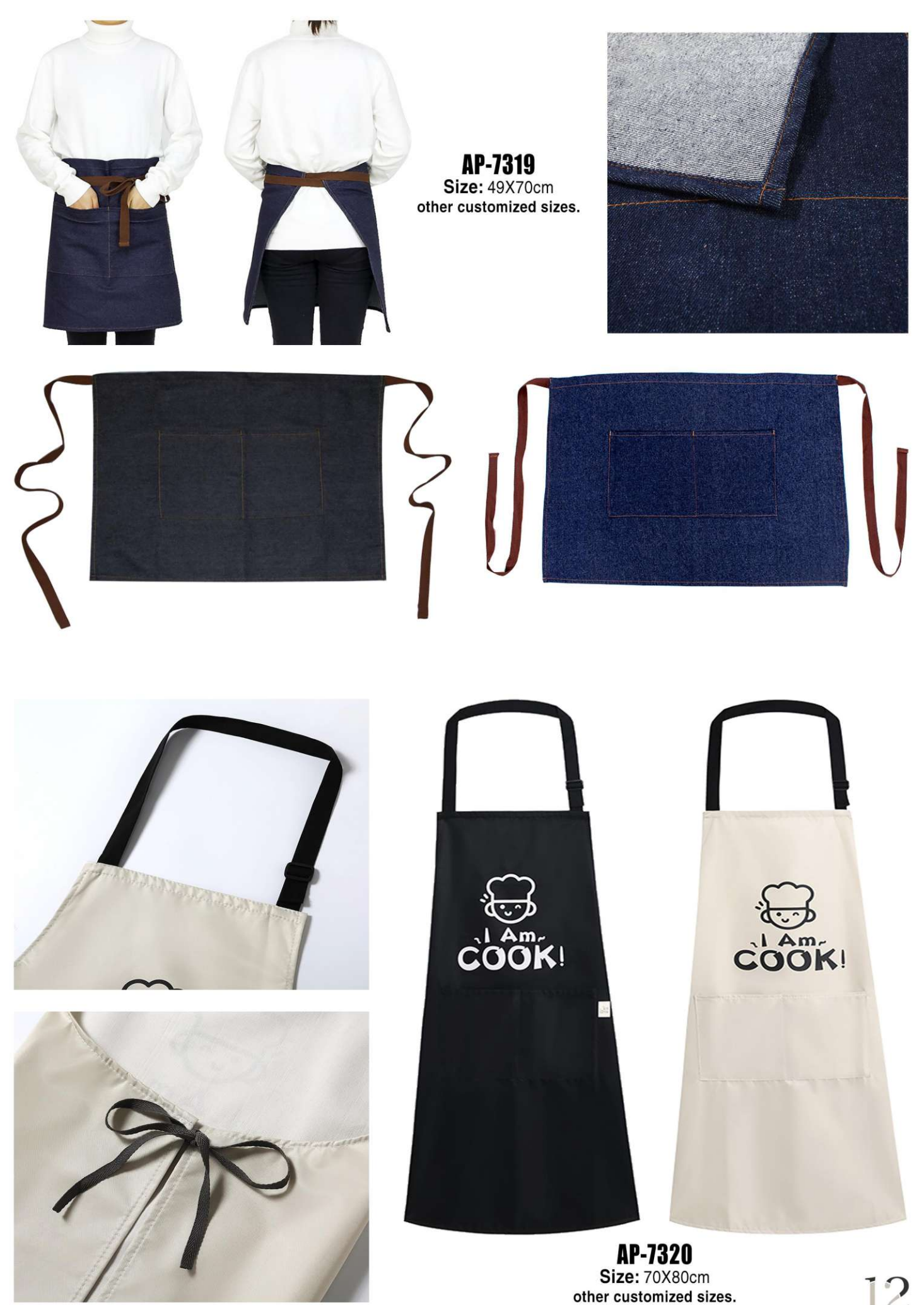

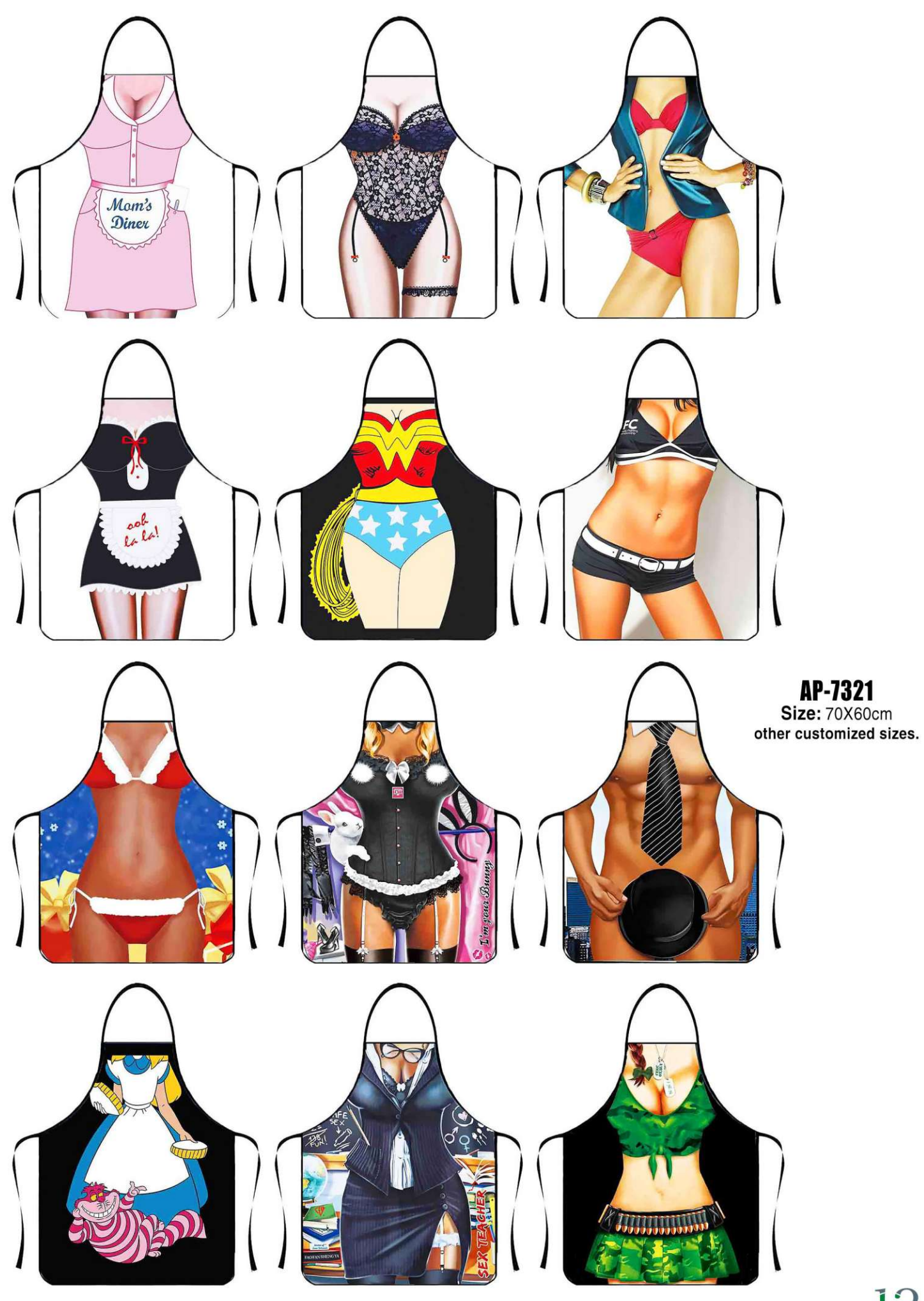

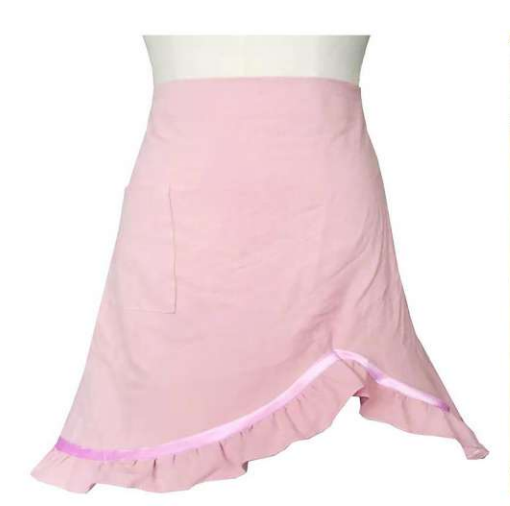

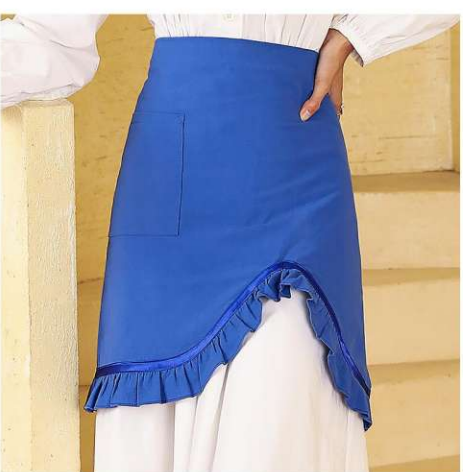

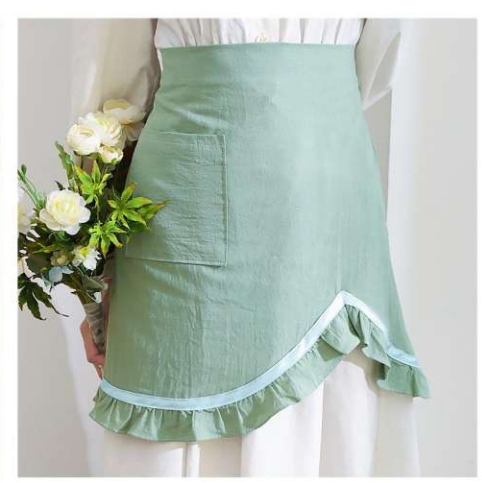

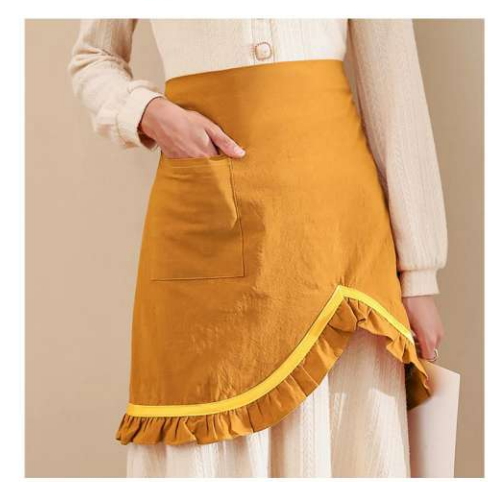

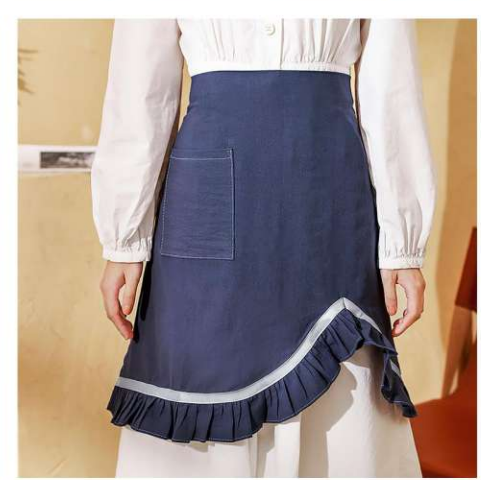

 $\mathsf{AP}\text{-}7322$ <br>Size: 50X70cm<br>other customized sizes.

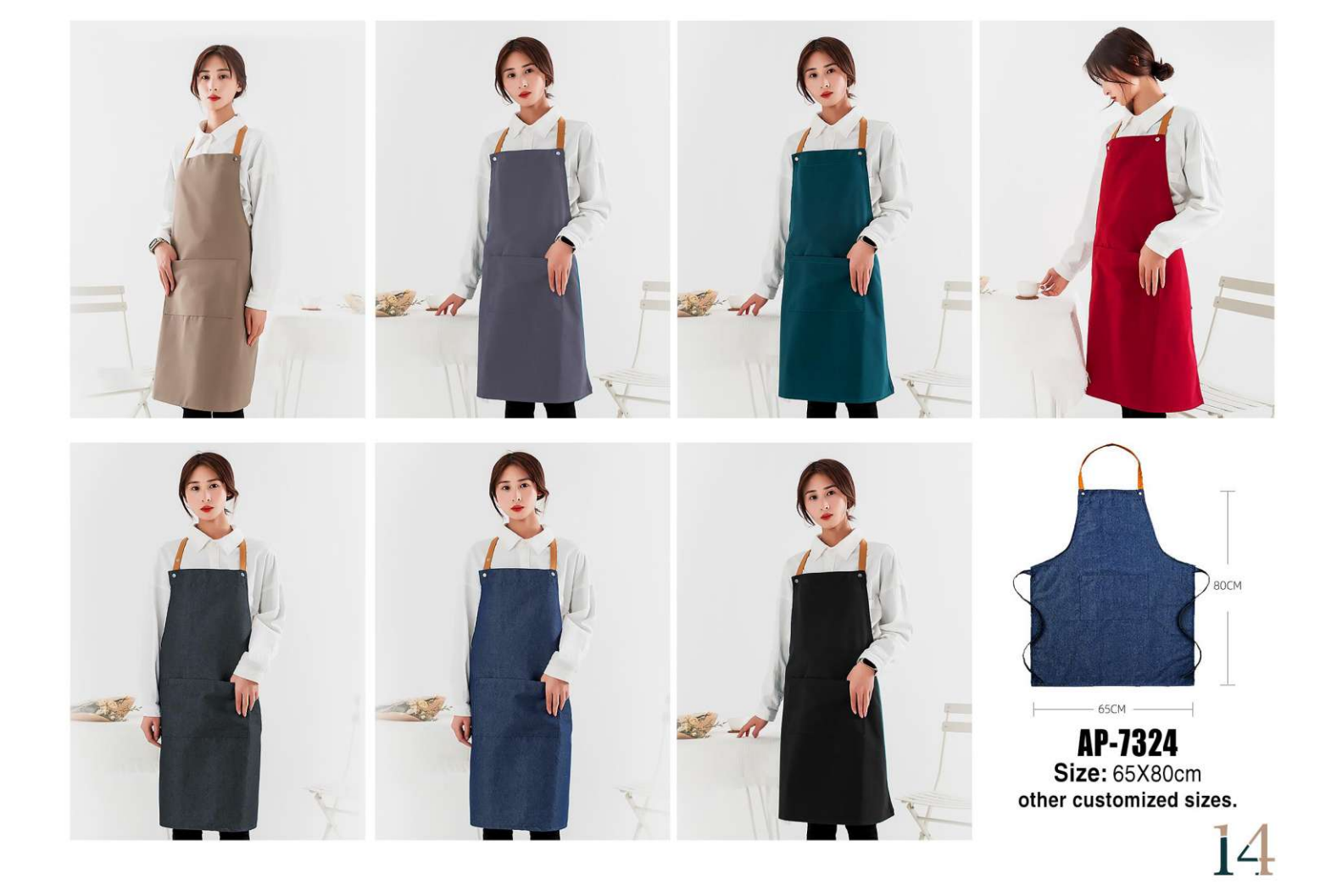

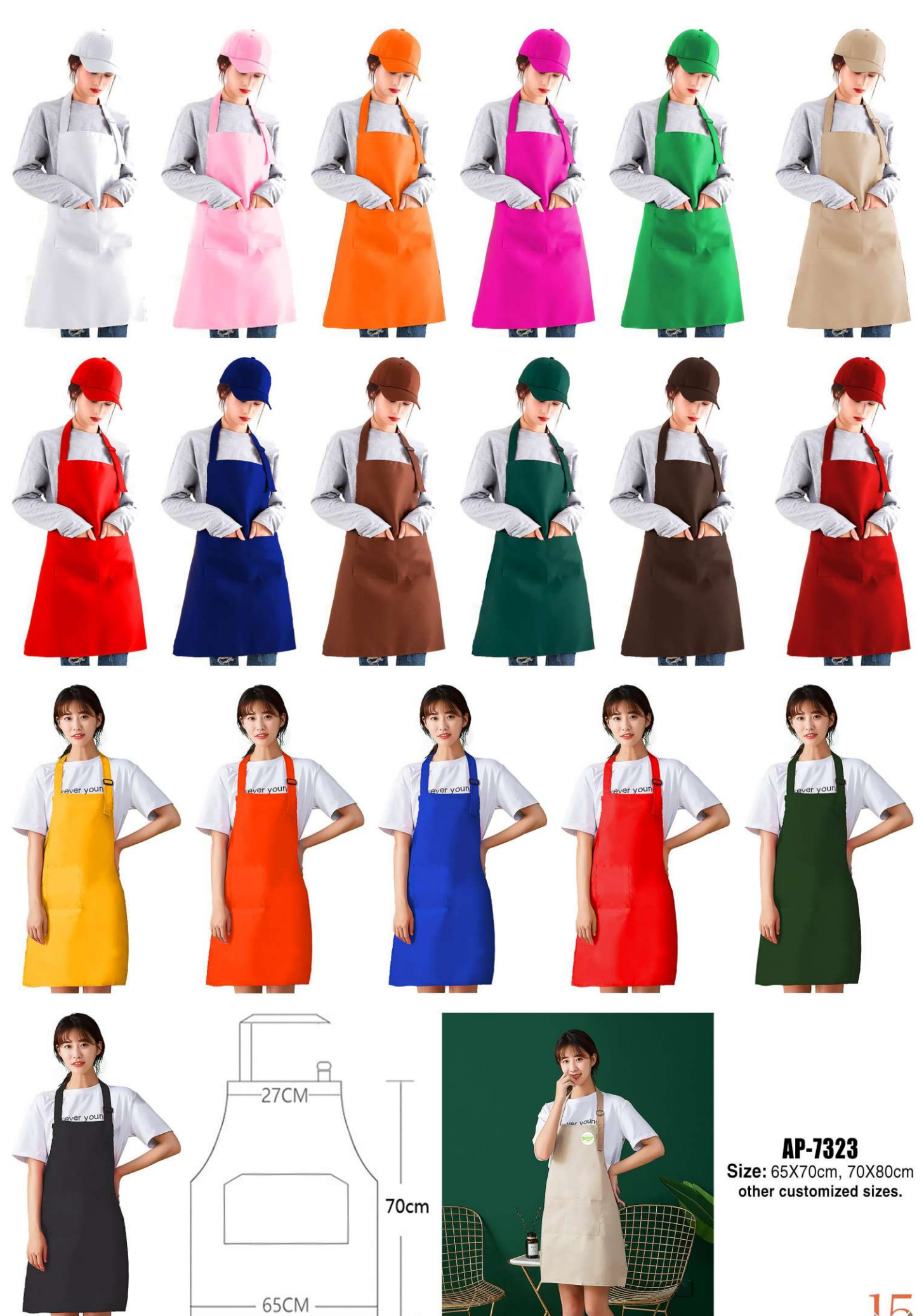

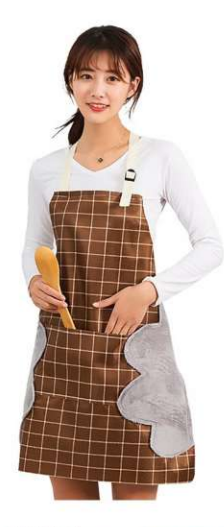

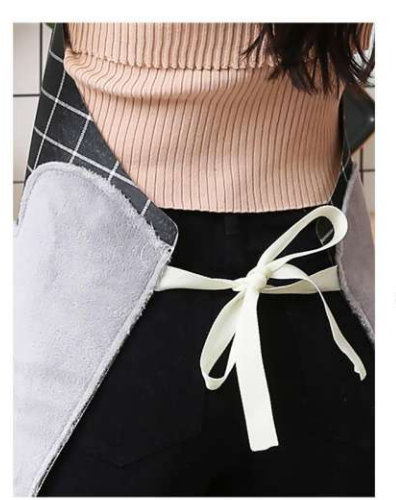

AP-7325 Size: 70X72cm<br>other customized sizes.

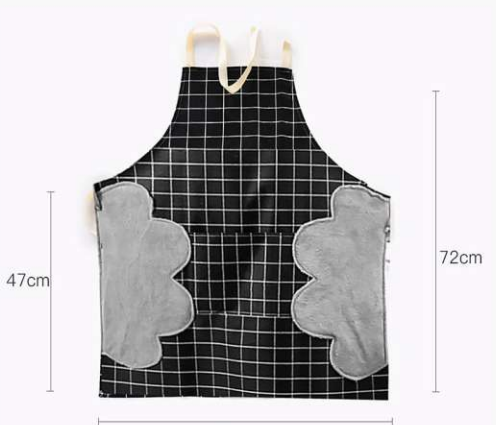

70cm

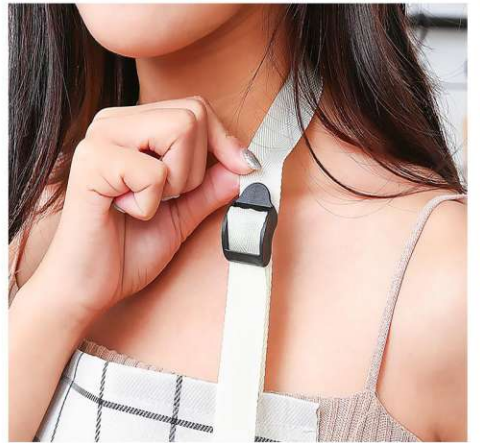

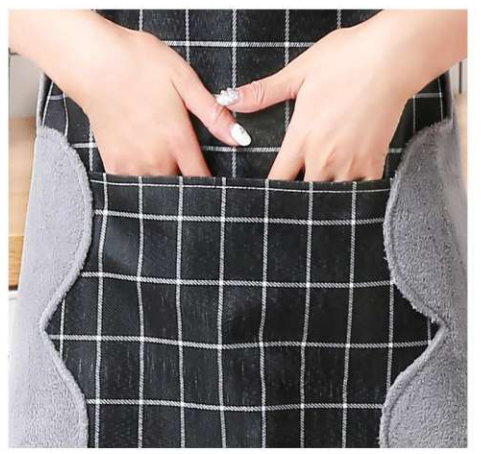

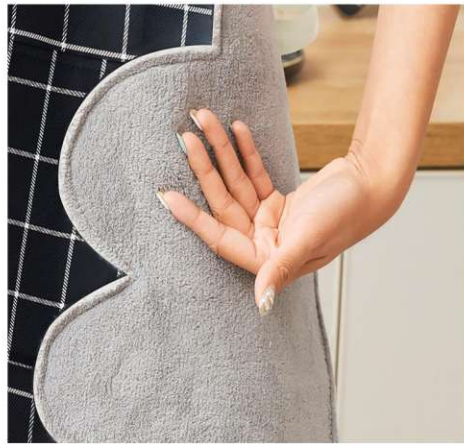

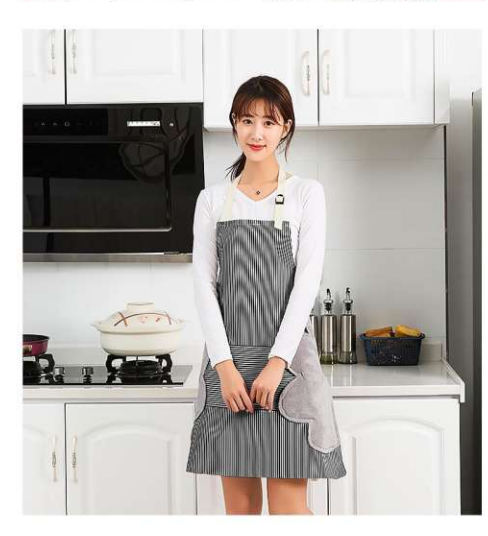

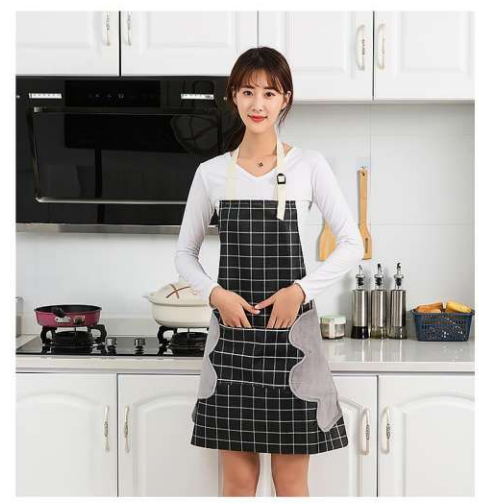

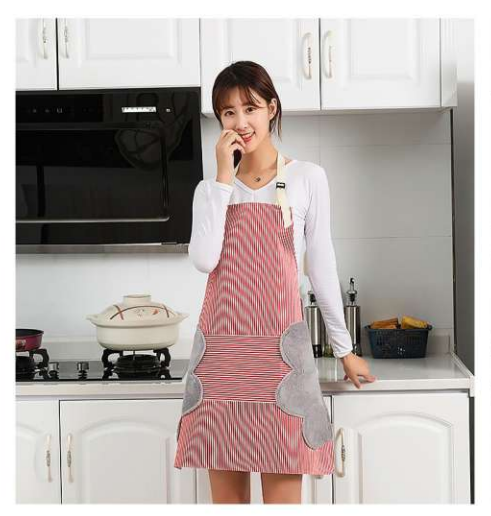

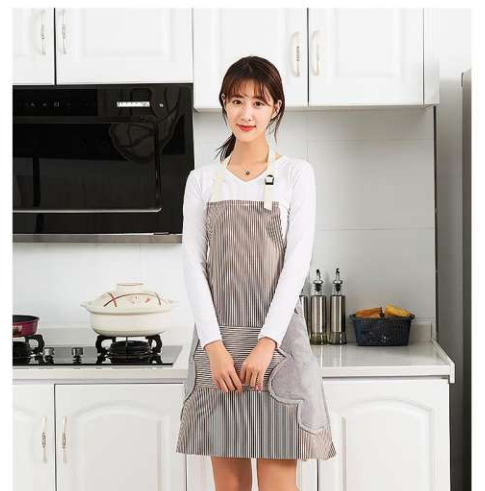

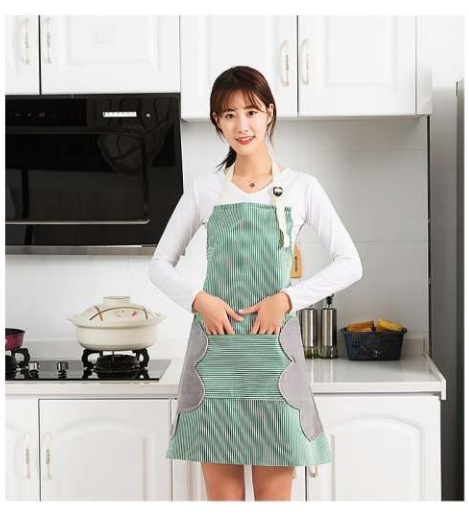

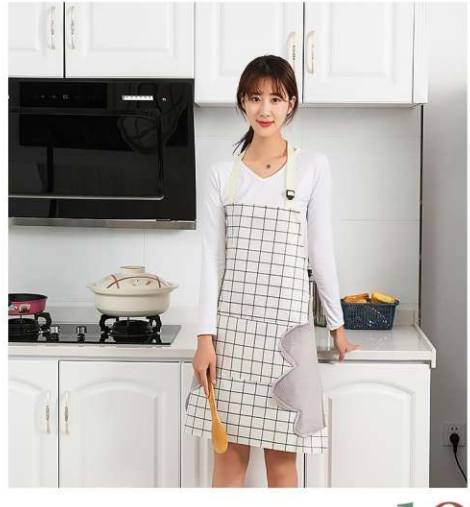

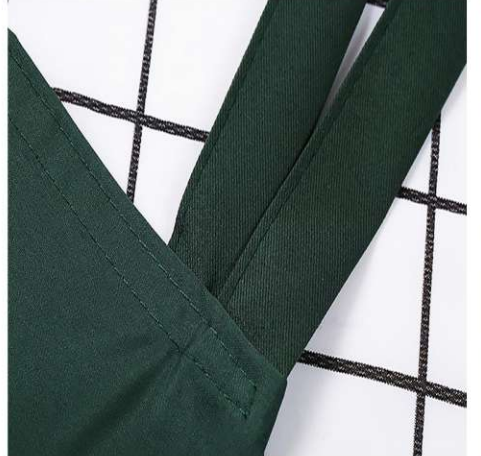

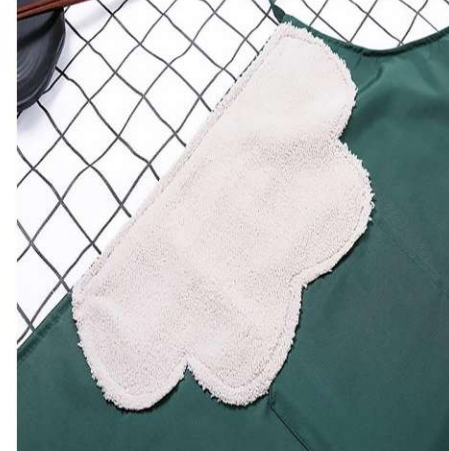

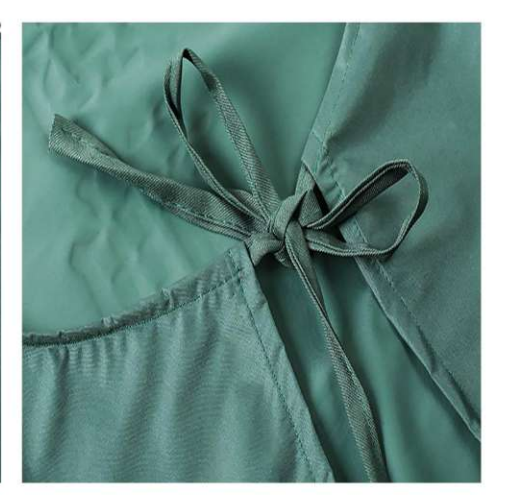

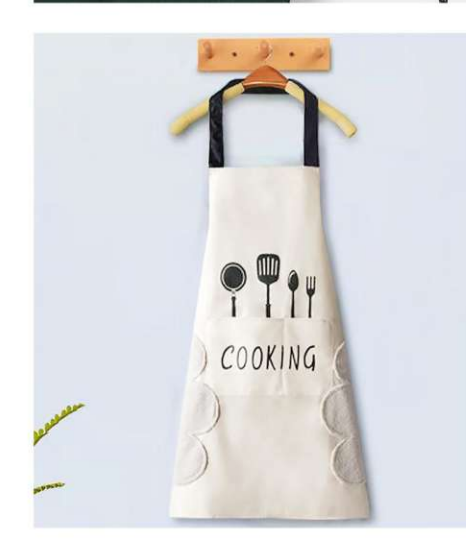

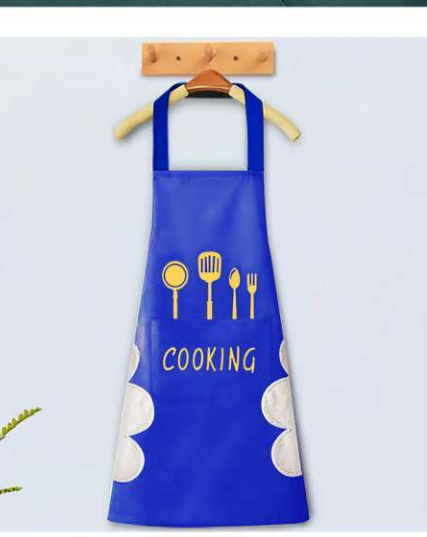

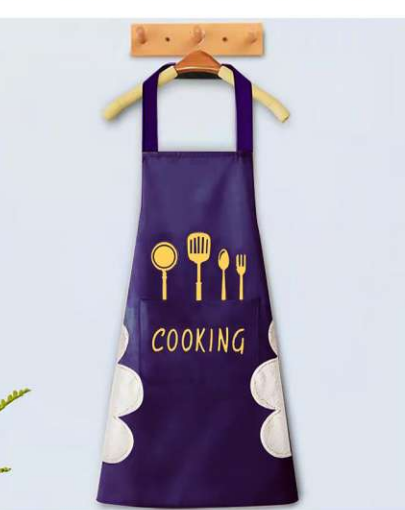

PTI

COOKING

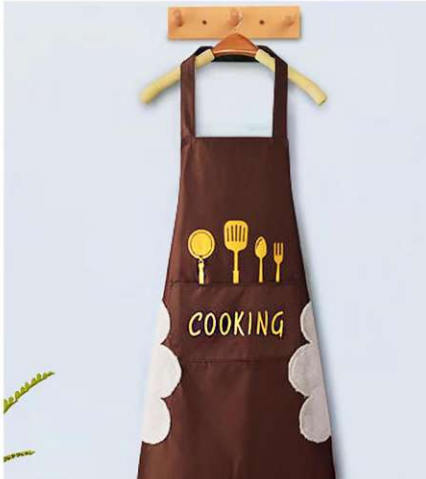

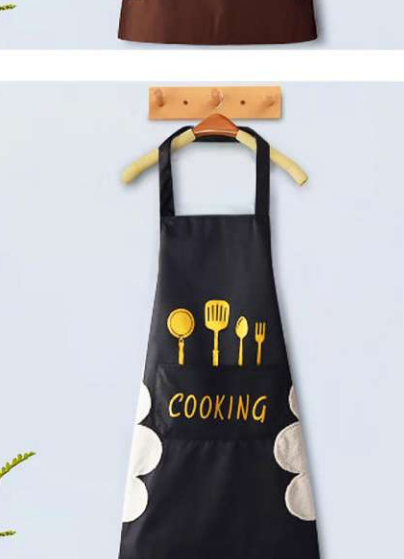

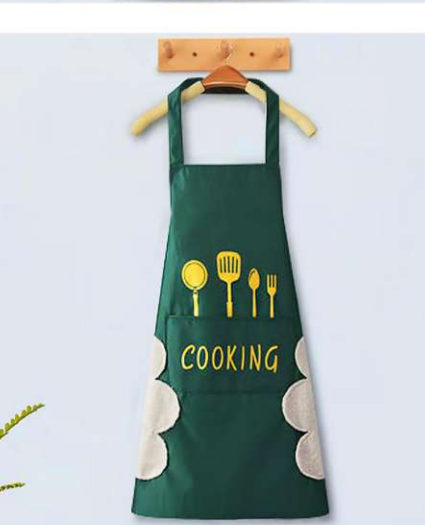

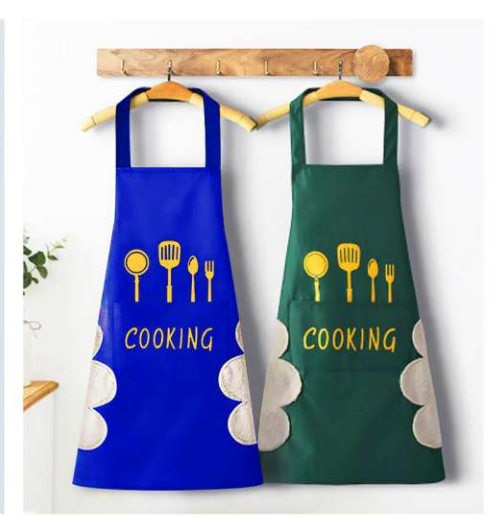

AP-7326 Size: 65X70cm other customized sizes.

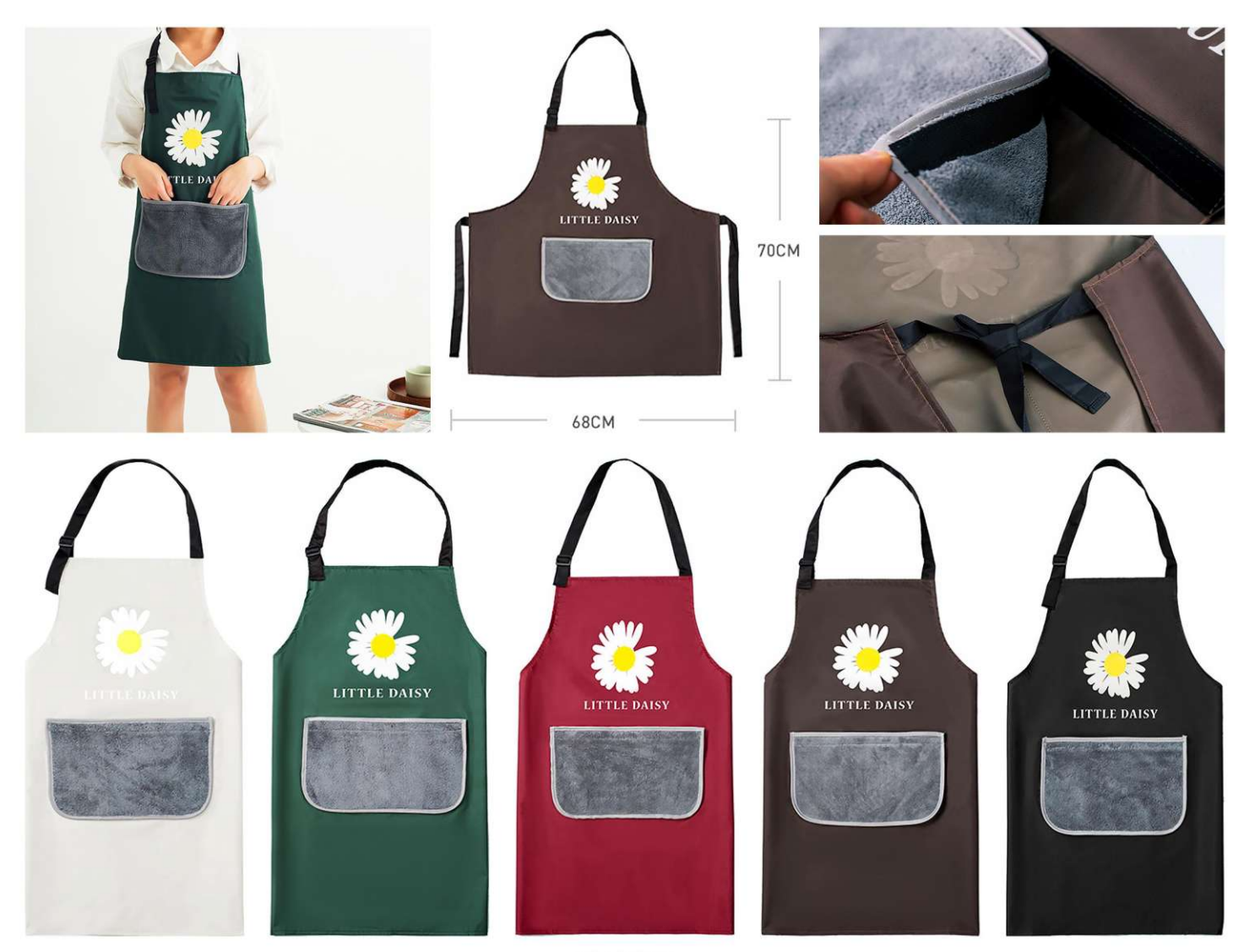

**AP-7327** Size: 68X70cm other customized sizes.

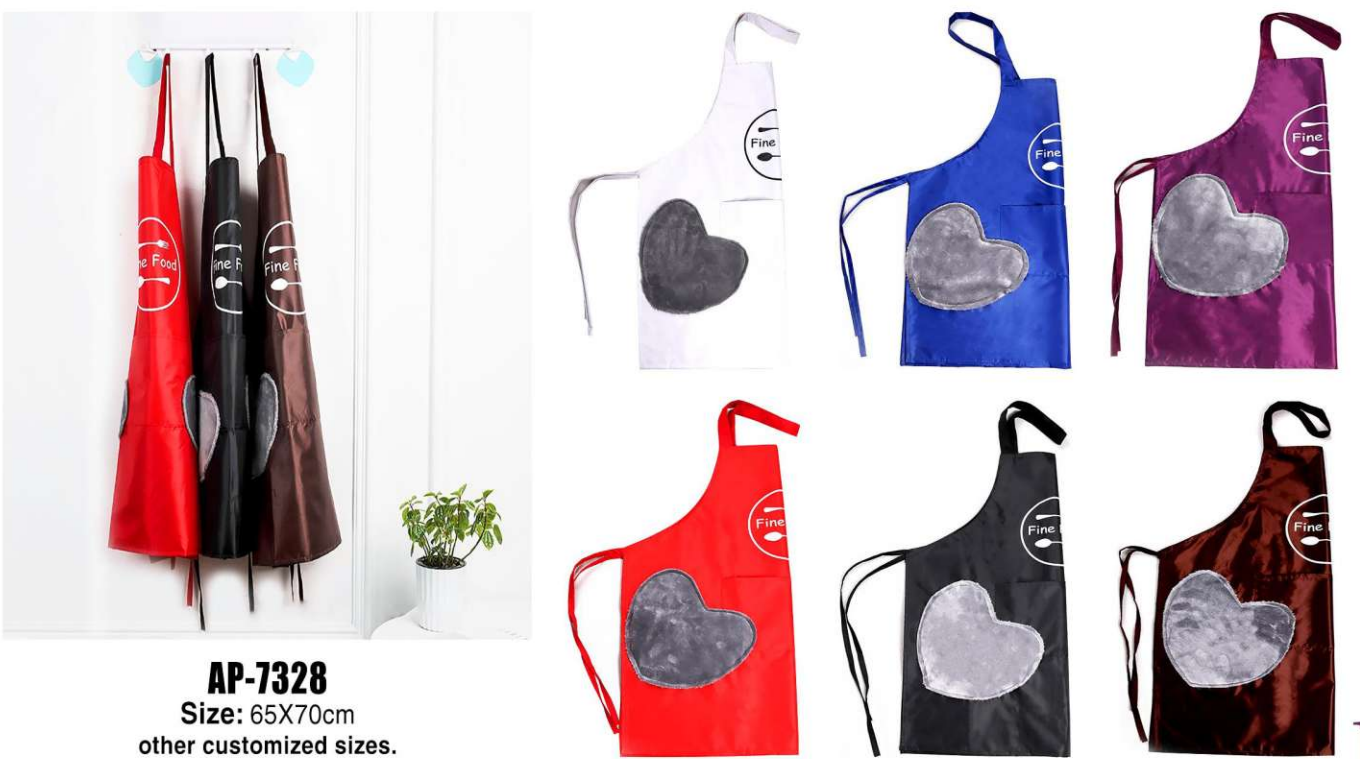

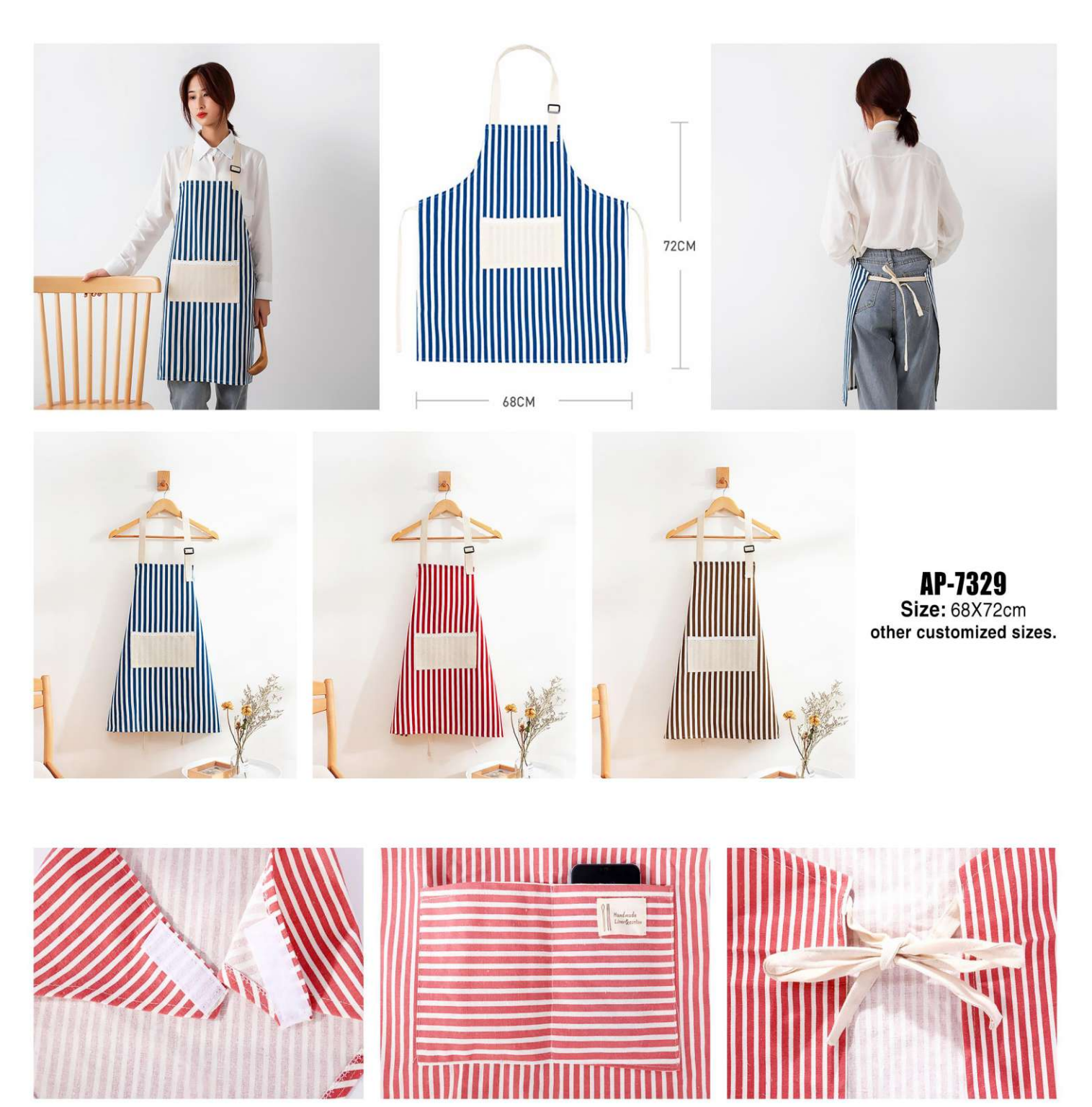

 $\begin{array}{c} \text{AP-7330} \\ \text{Size: } 67 \text{X}72 \text{cm} \\ \text{other customized sizes.} \end{array}$ 

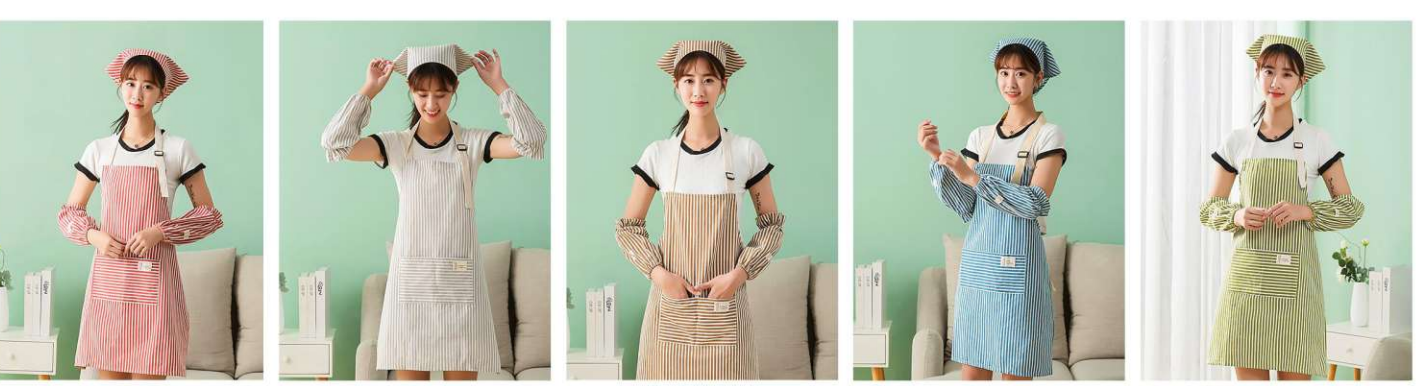

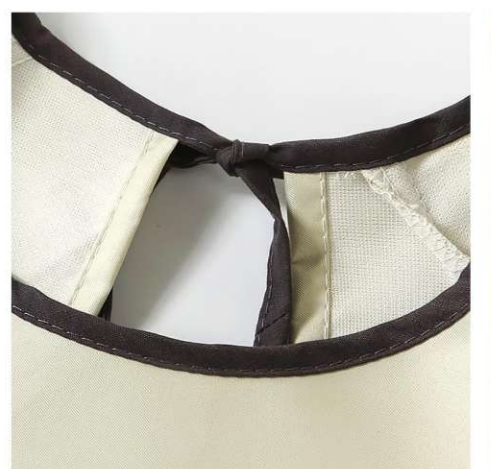

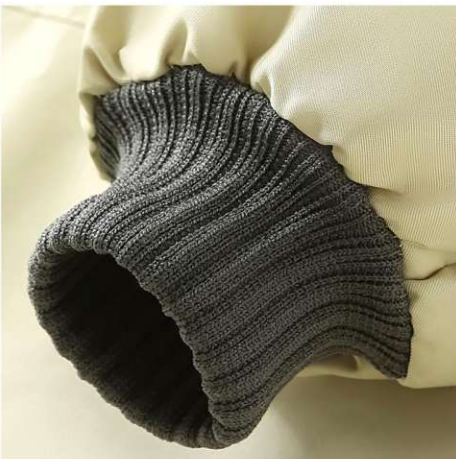

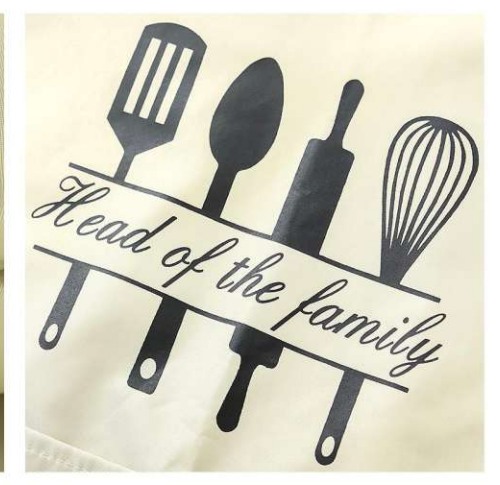

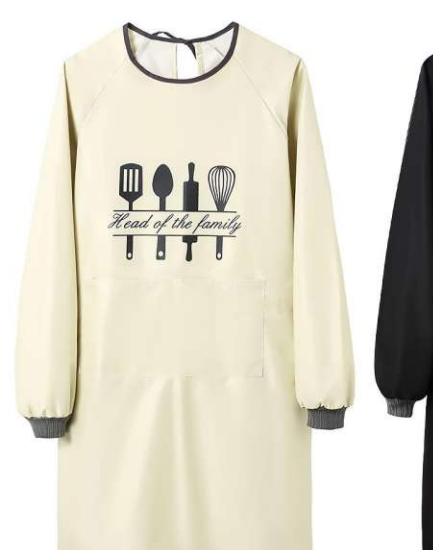

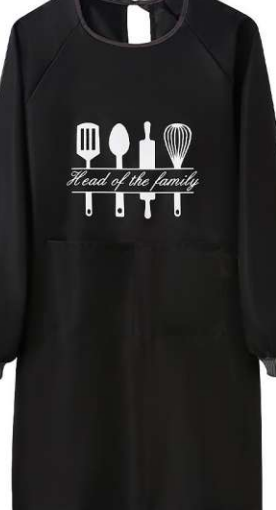

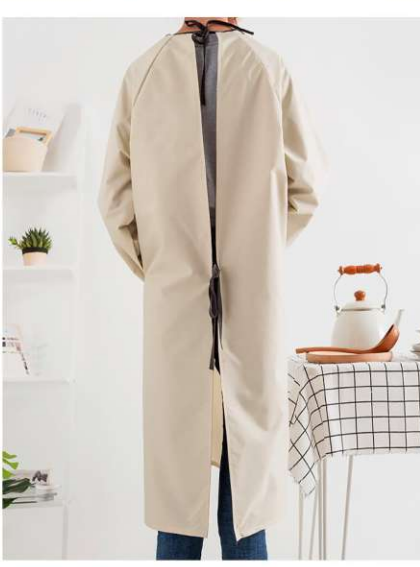

AP-7331 Size: 85X105cm other customized sizes.

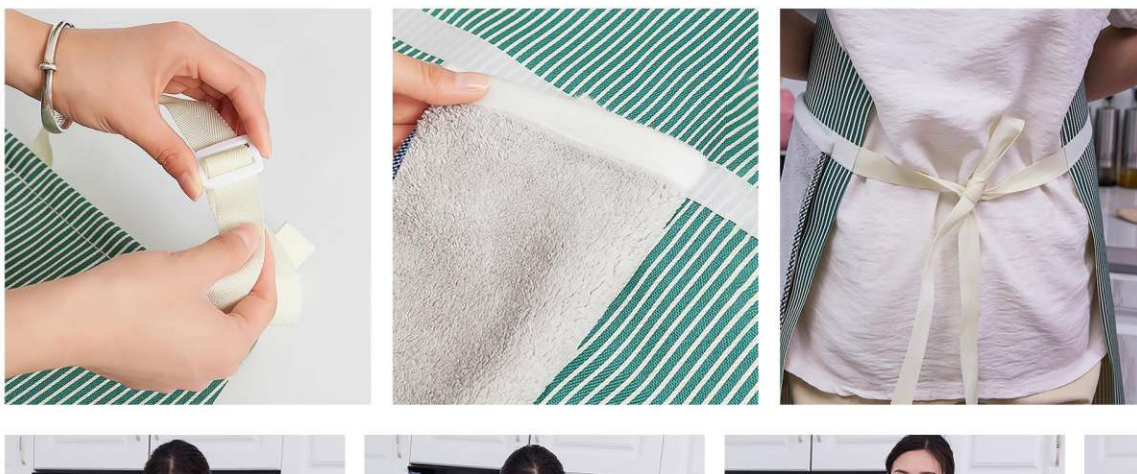

AP-7332 Size: 65X75cm other customized sizes.

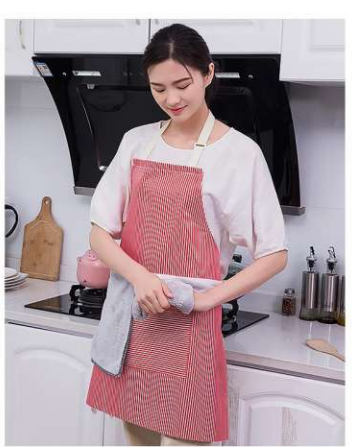

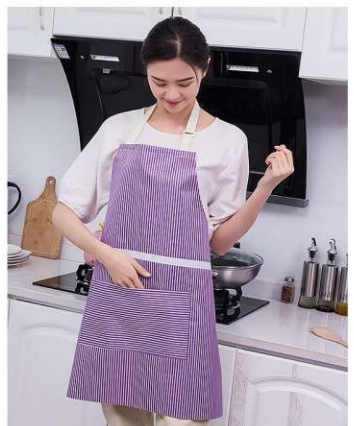

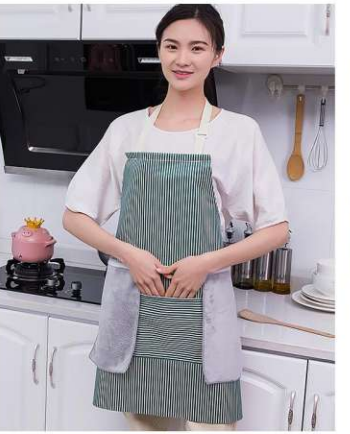

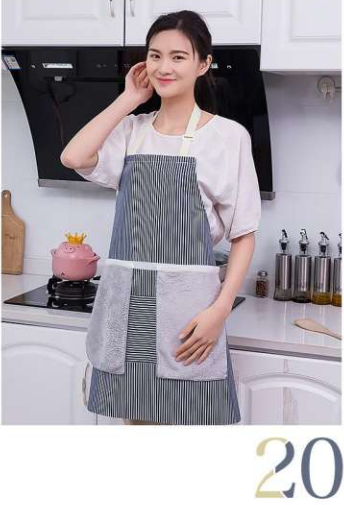

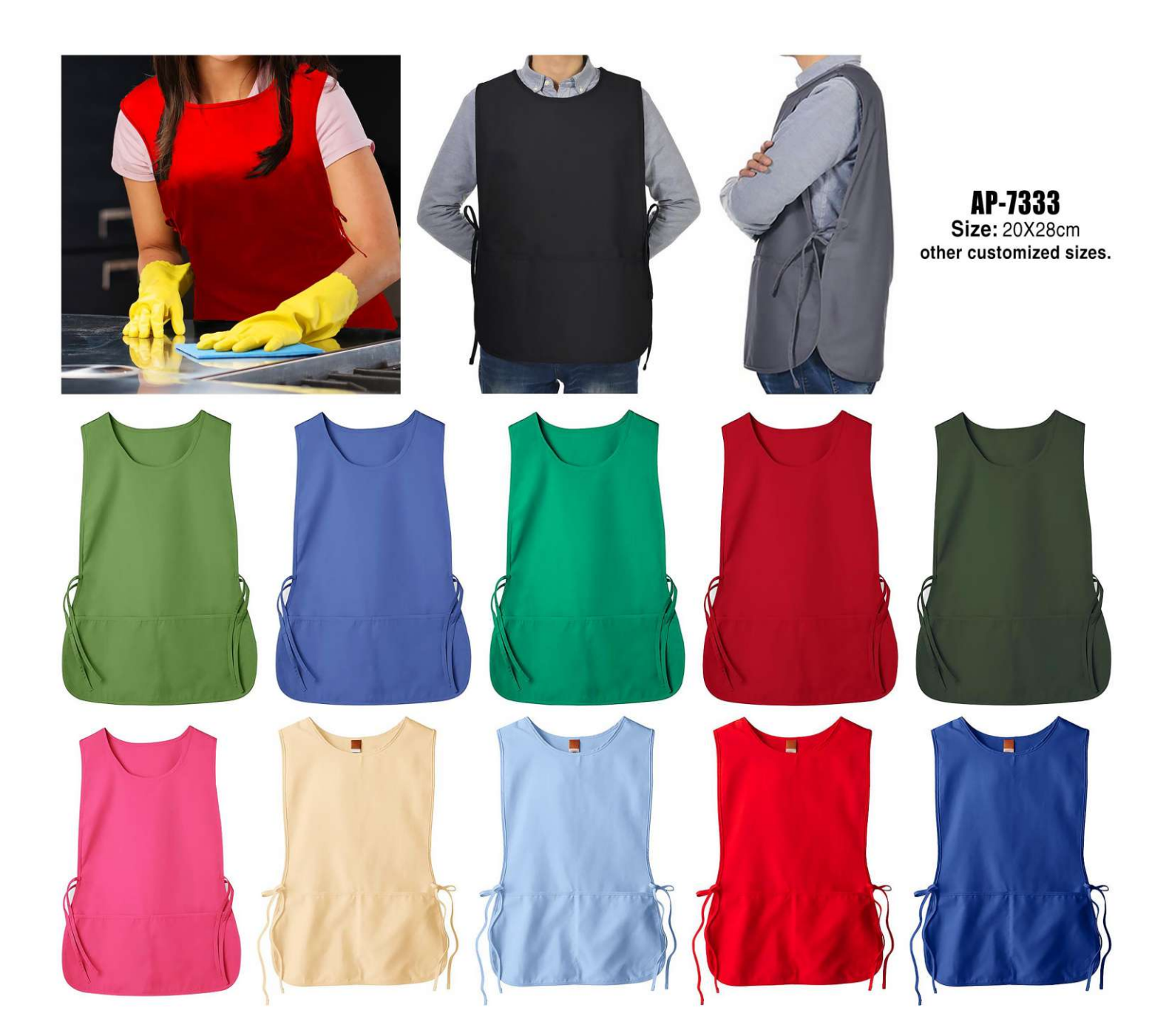

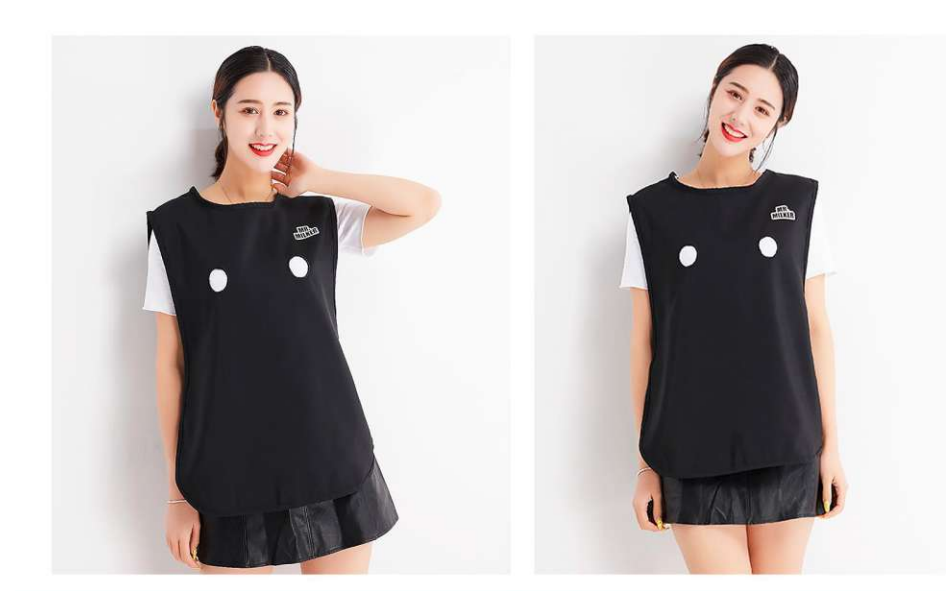

AP-7334 Size: 50X68cm other customized sizes.